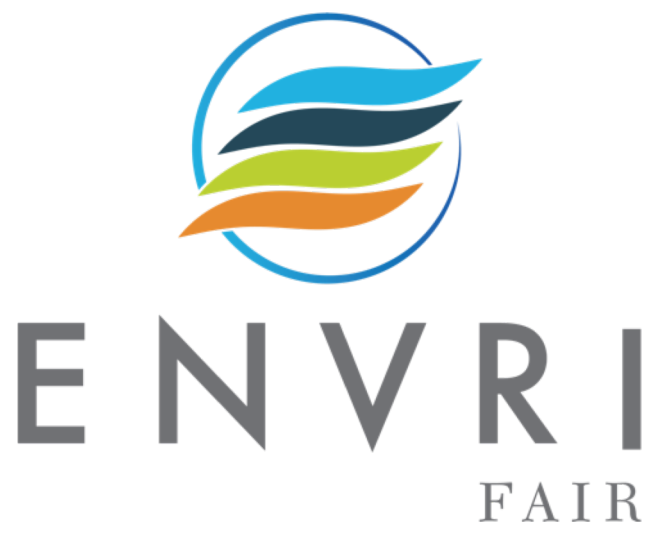

#### **An introduction to Cloud computing Cloud computing and application development for research infrastructures**

#### **Dr. Zhiming Zhao**

**Multiscale Networked Systems, University of Amsterdam,** 

**LifeWatch ERIC, vLabs & Innovation Centre**

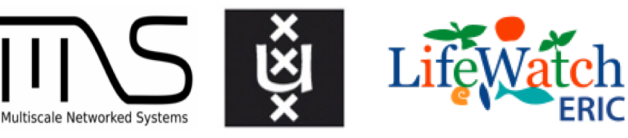

Email: [z.zhao@uva.nl](mailto:z.zhao@uva.nl)

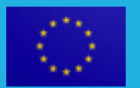

ENVRI-FAIR has received funding from the European Union's Horizon 2020 research and innovation programme under grant agreement No 824068

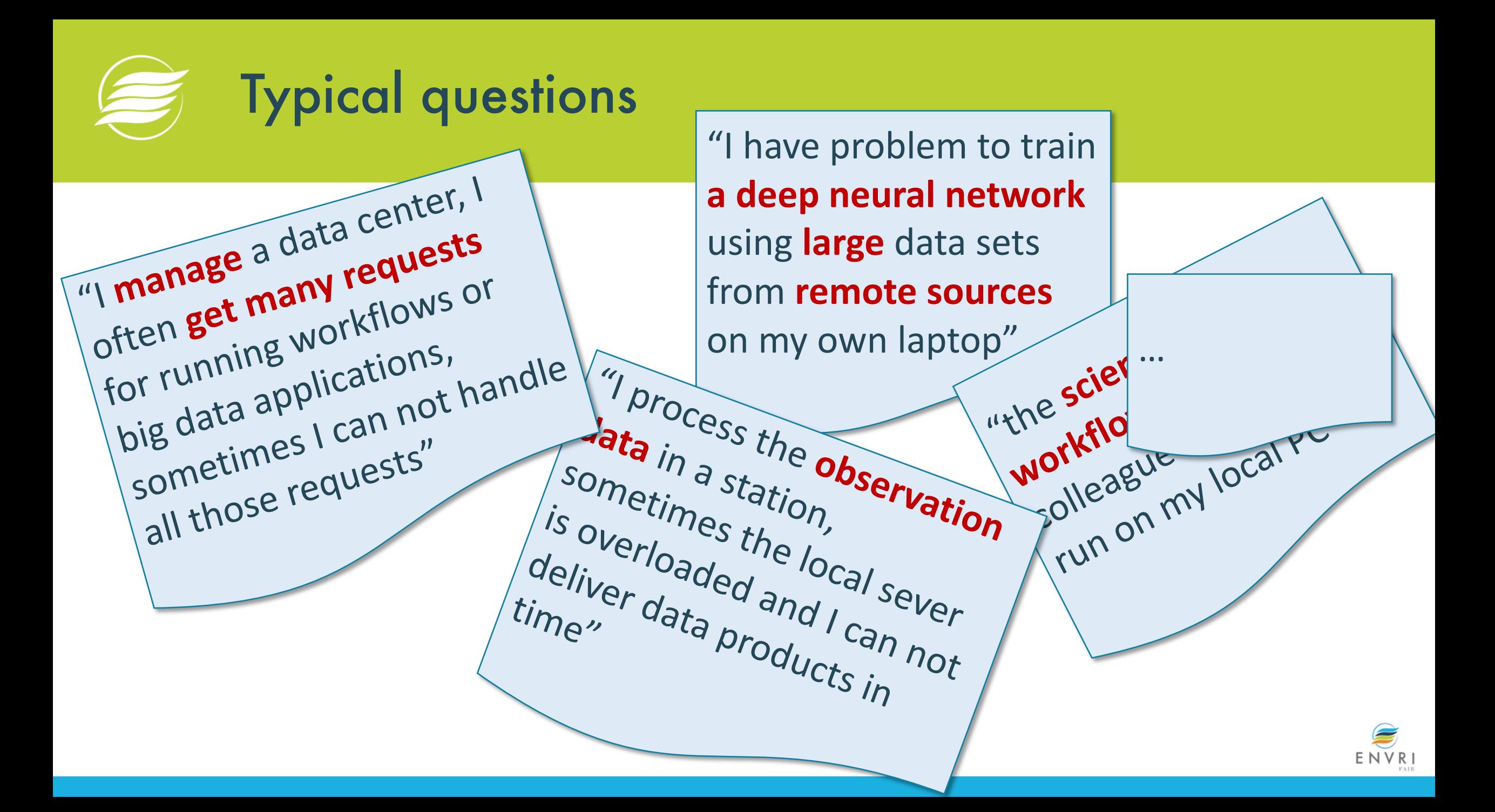

## Cloud: services, technologies ….

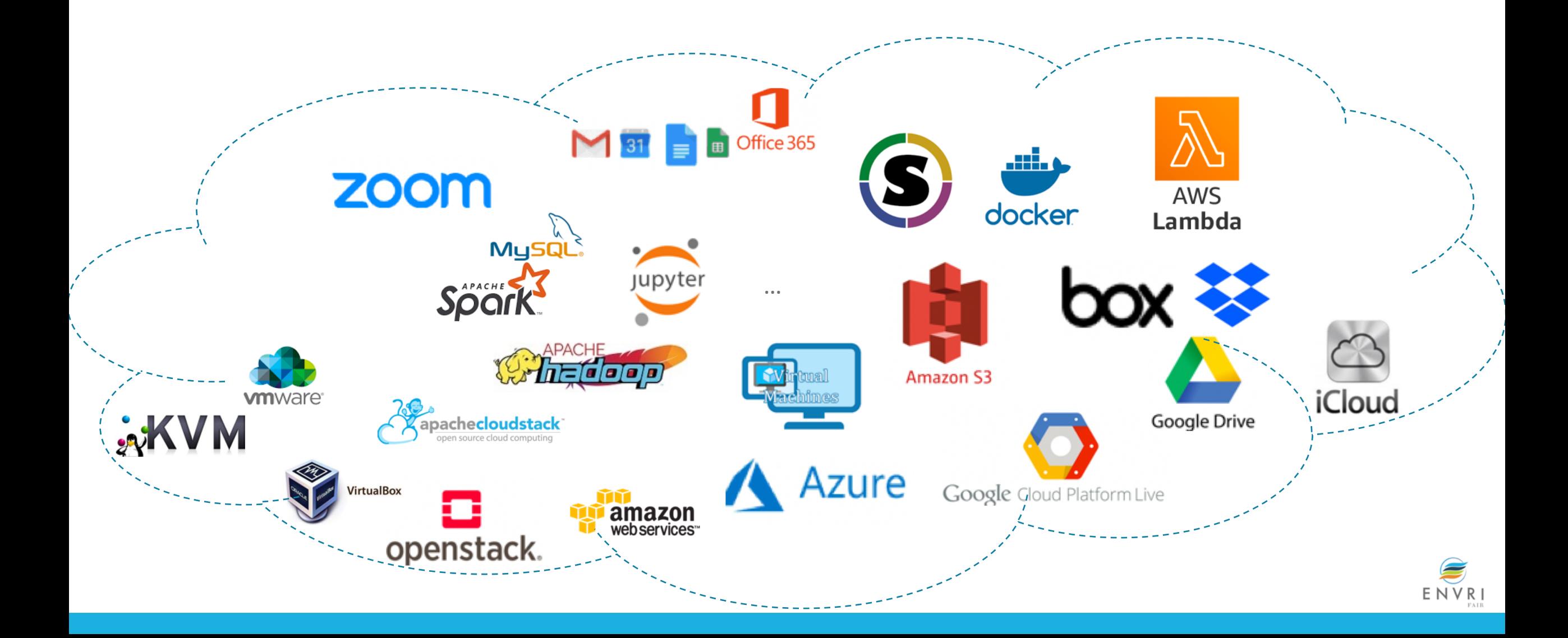

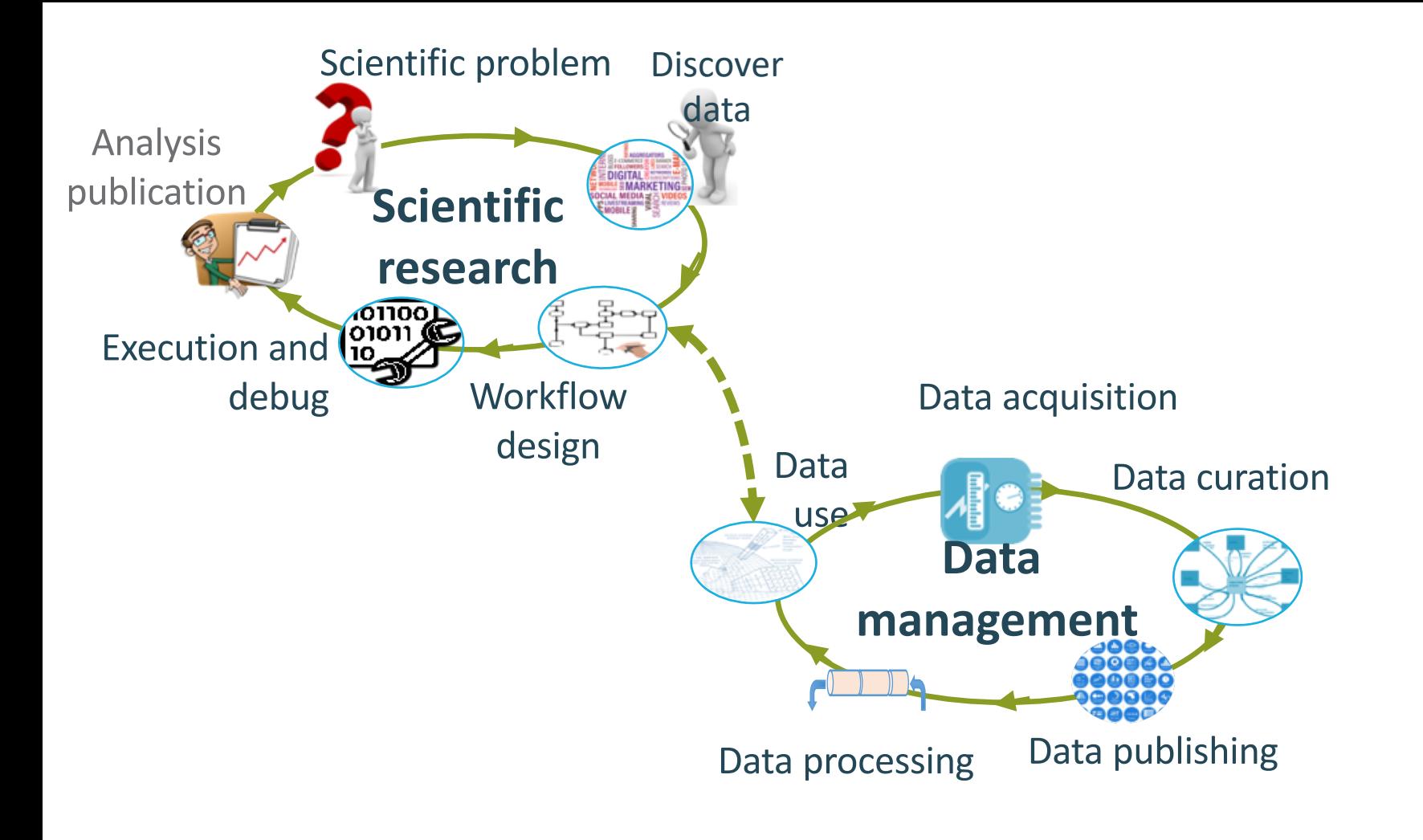

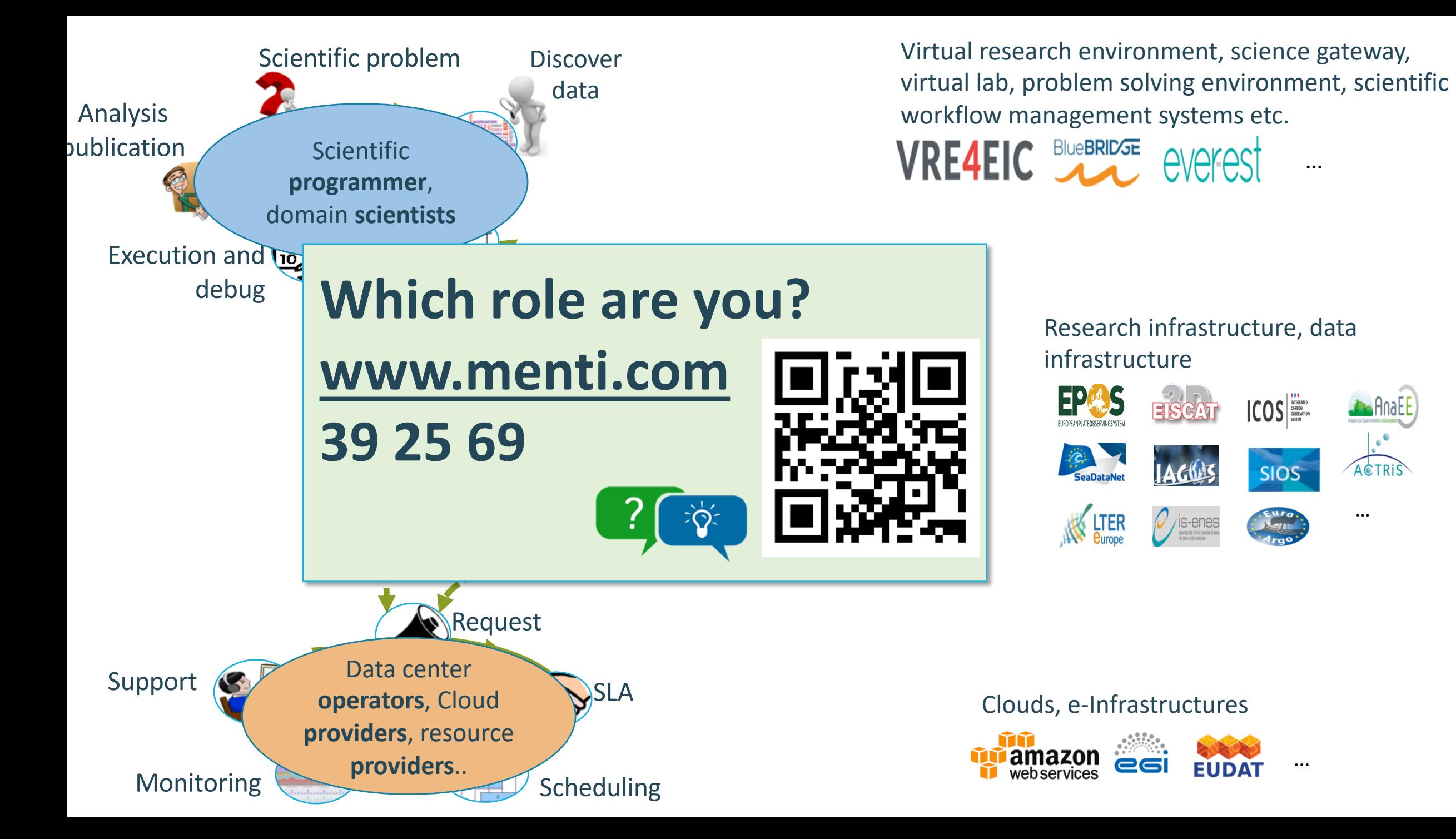

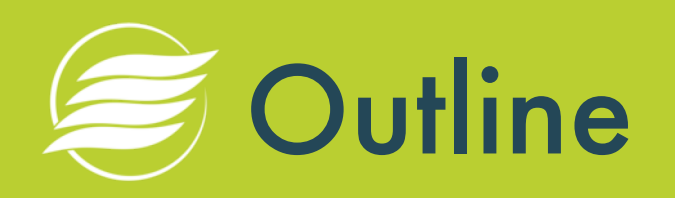

- 1. What is Cloud computing and the Cloud?
- 2. How does the Cloud work?
- 3. How to use the Cloud?
	- a) Use basic infrastructure service
	- b) Run a local application in Cloud
	- c) Run complex applications in Cloud
	- d) Infrastructure automation for operating online services
- 4. Discussion
- 5. Summary

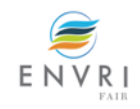

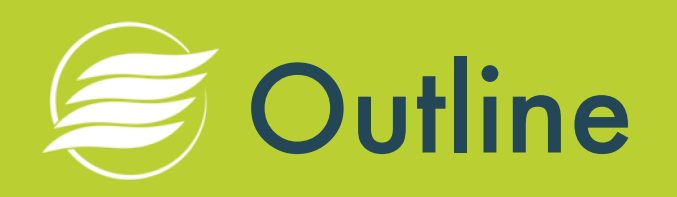

#### **1. What is Cloud computing and the Cloud?**

- 2. How does the Cloud work?
- 3. How to use the Cloud?
	- a) Use basic infrastructure service
	- b) Run a local application in Cloud
	- c) Run complex applications in Cloud
	- d) Infrastructure automation for operating online services
- 4. Discussion
- 5. Summary

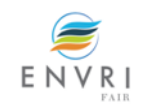

## 1.1 What is Cloud computing?

• **on-demand availability** of **computer system resources**, especially storage and computing power, without direct active management by the user [wiki]

- a model for enabling ubiquitous, convenient, on demand network access to a **shared pool** of **configurable computing resources** that can be **rapidly provisioned**  and **released** with minimal management effort or service provider interaction. [NIST, 2010]
- the delivery of computing services... You typically pay only for cloud services you use, helping you lower your operating costs, run your infrastructure more **efficiently**, and **scale** as your business needs change. [Azure]
- the on-demand delivery of IT resources over the Internet with pay-as-you-go **pricing, on an as-needed basis from a cloud provider [AWS]**

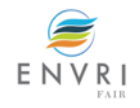

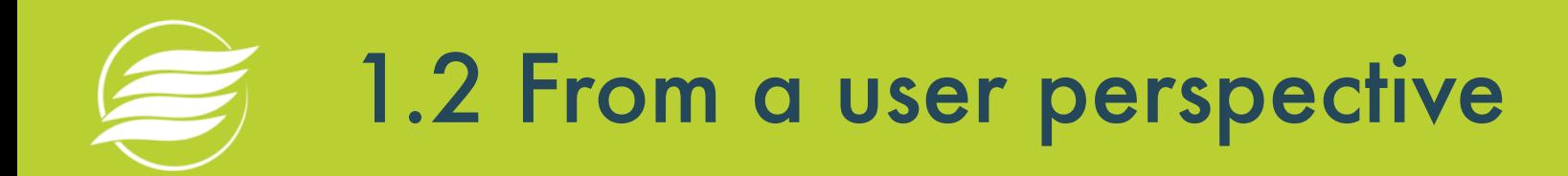

…

AWS Lambda

#### • **Services of**

- Computing power
- Storage
- Network
- Data base
- Server (e.g. Web server)
- Word/Excel/PPT etc.

• …

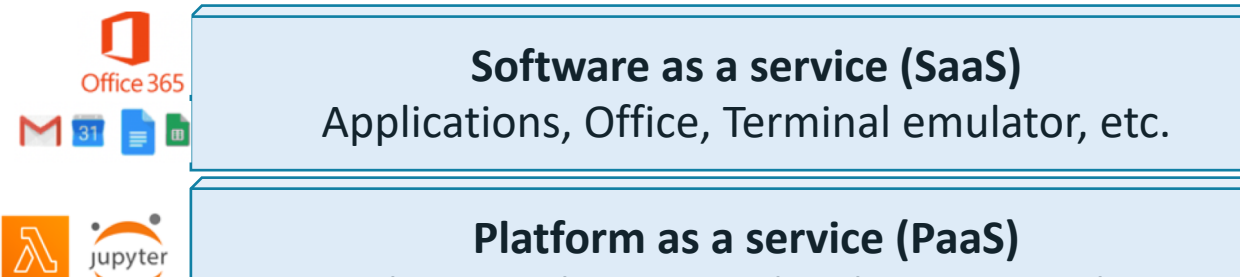

**Platform as a service (PaaS)**

Data base, web servers, development tools etc.

**Infrastructure as a service (IaaS)**

Computing elements, storage, network and server etc.

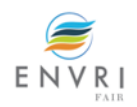

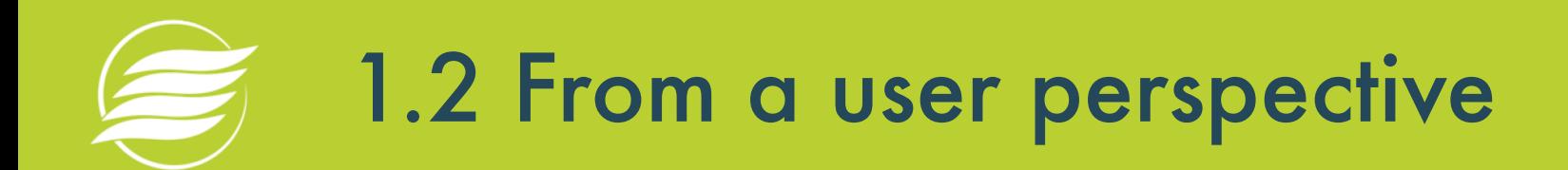

**Software as a service (SaaS)** Applications, Office, Terminal emulator, etc.

**Platform as a service (PaaS)**

- •Services of resources
- •**Access via Internet**
	- •Using internet
	- Access from anywhere
	- Web portal

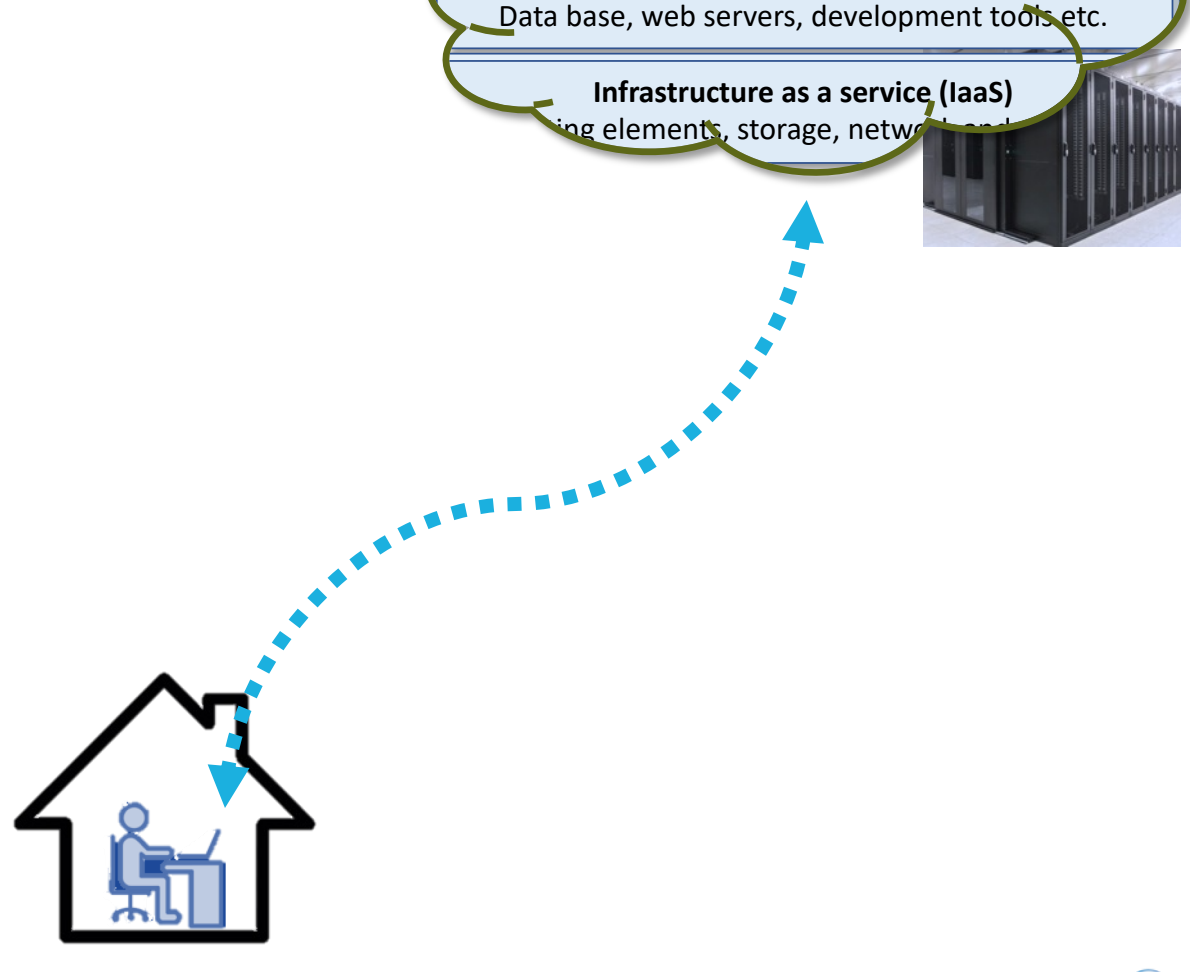

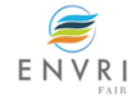

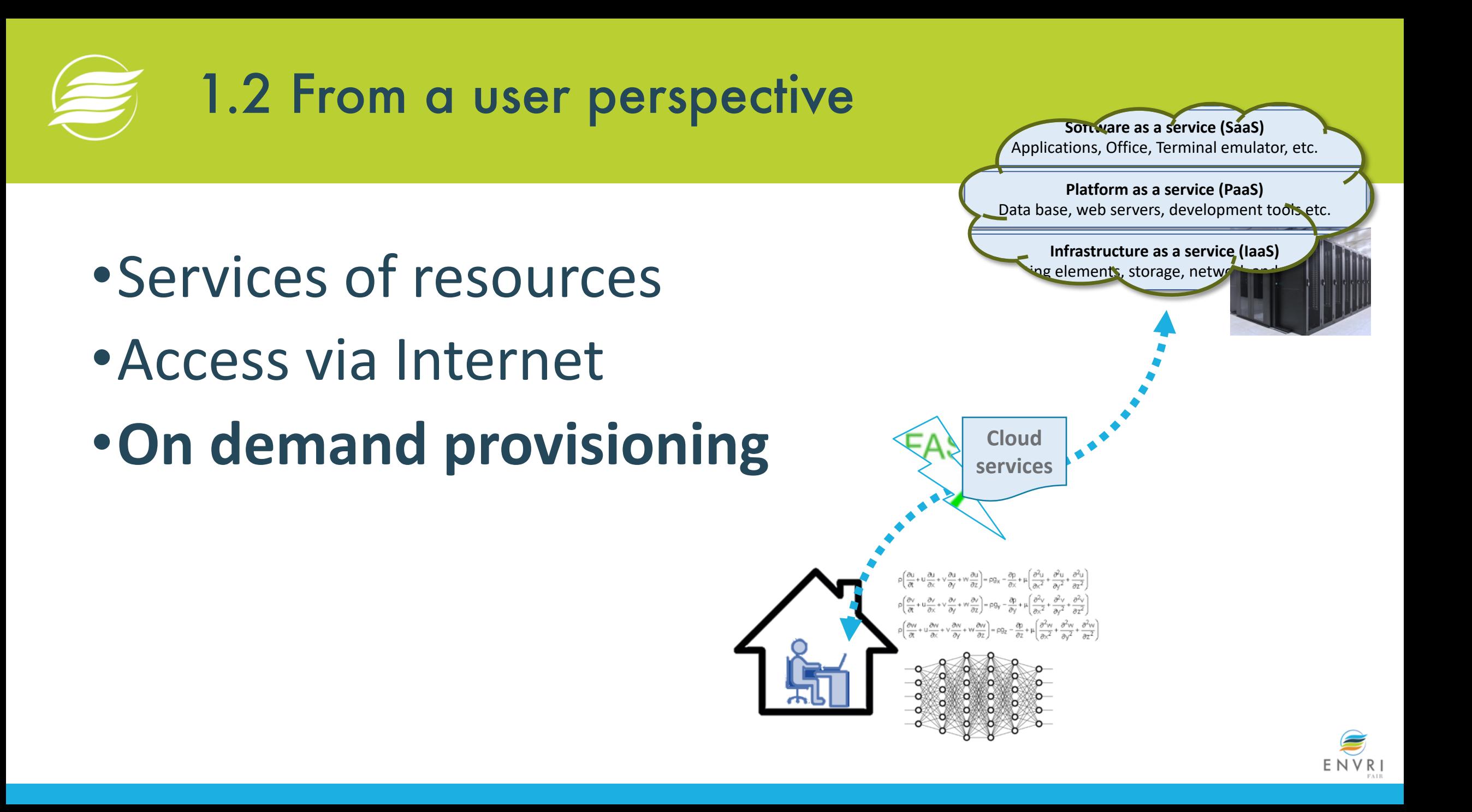

## 1.2 From a user perspective

- Services of resources
- Access via Internet
- On demand provisioning
- **Flexible price model**
	- Pay per use
	- Pay as you go
	- Advanced reserved
	- Subscription based

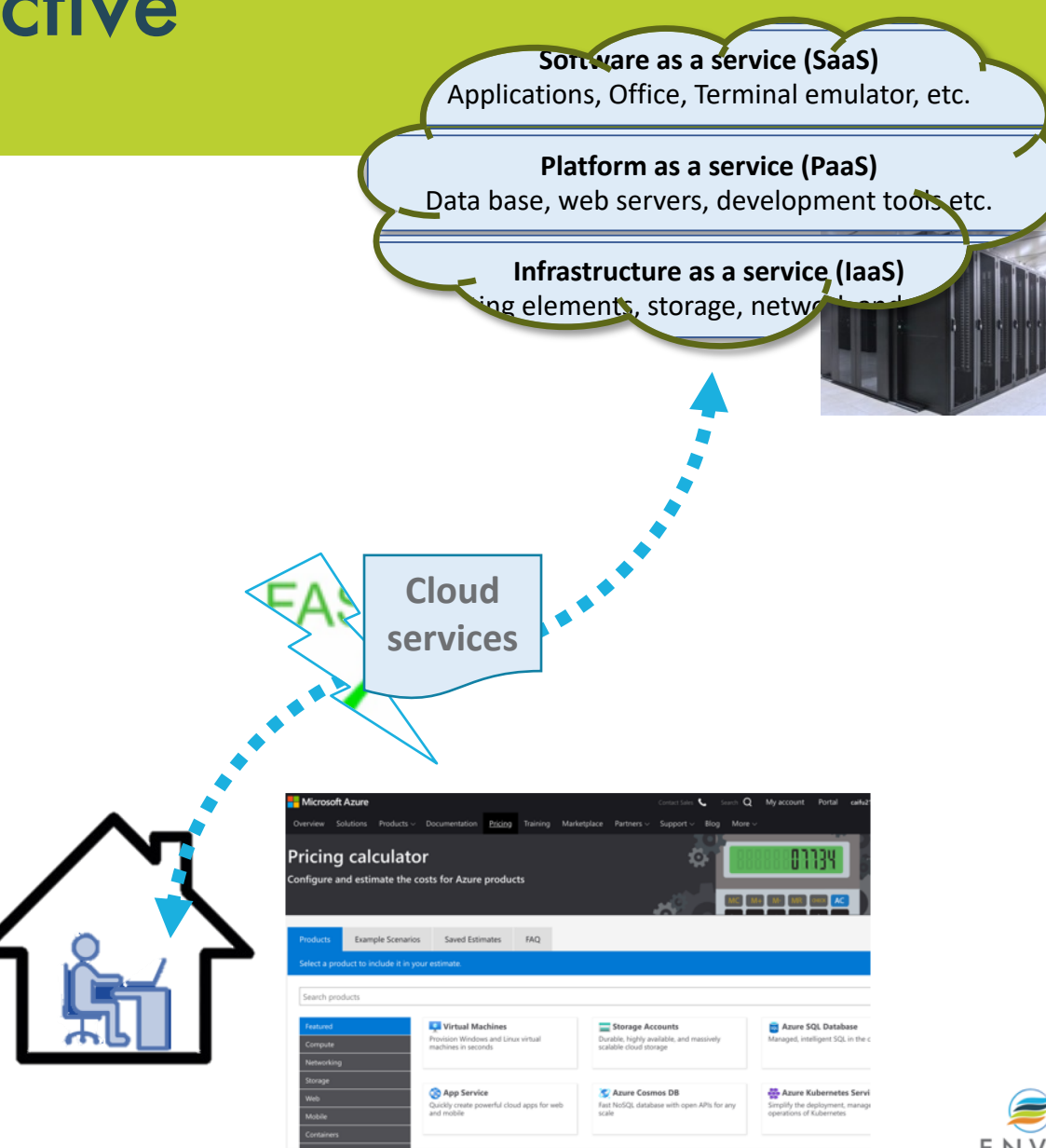

## 1.3 From the infrastructure point of view

- Manage everything by yourself or outsource them?
	- Advantages
	- Disadvantages
- Options
	- IaaS
	- PaaS
	- SaaS

• …

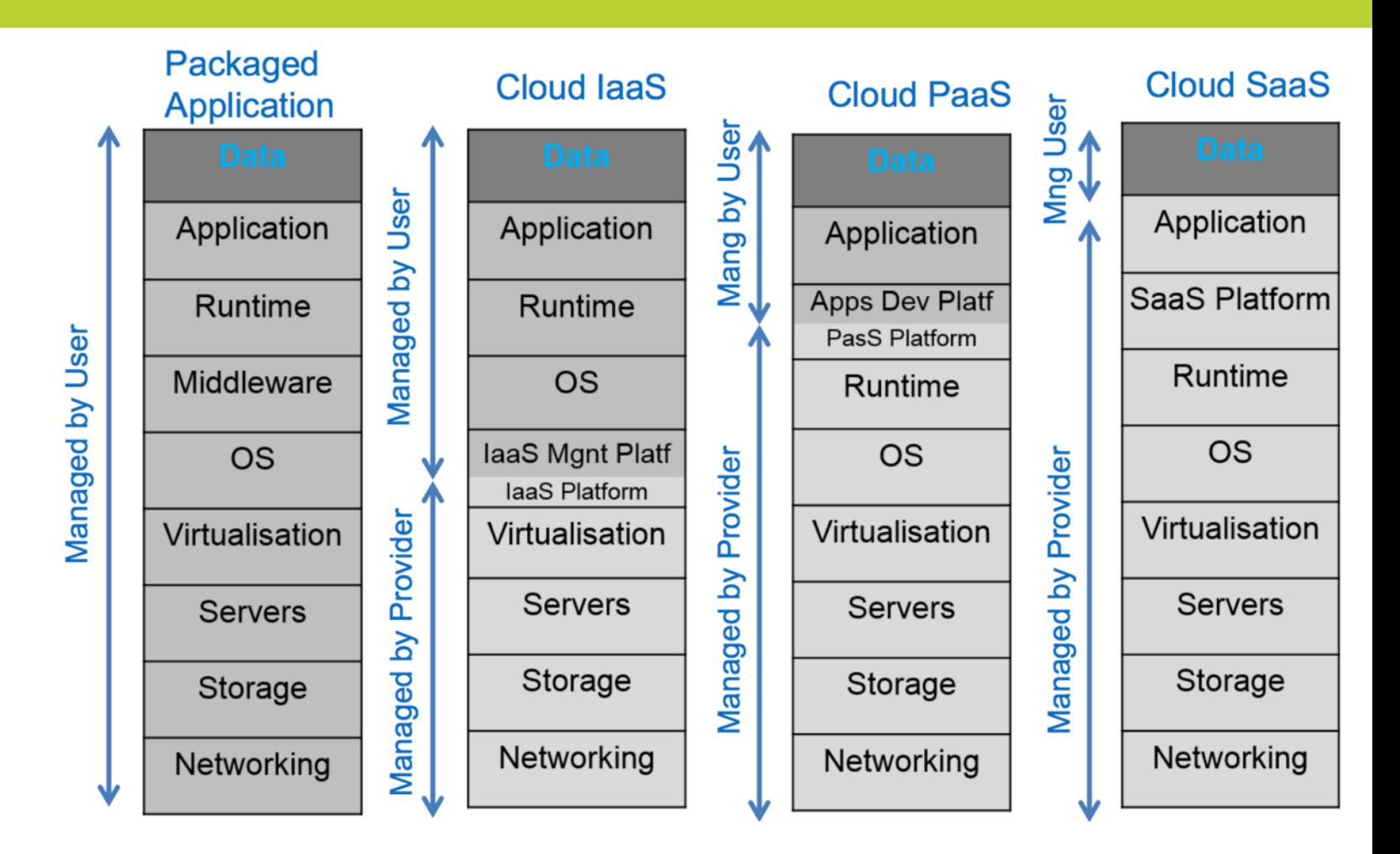

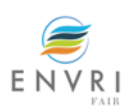

## 1.4 Different types of Cloud

- Private cloud
- Public cloud
- Hybrid cloud
- Community cloud

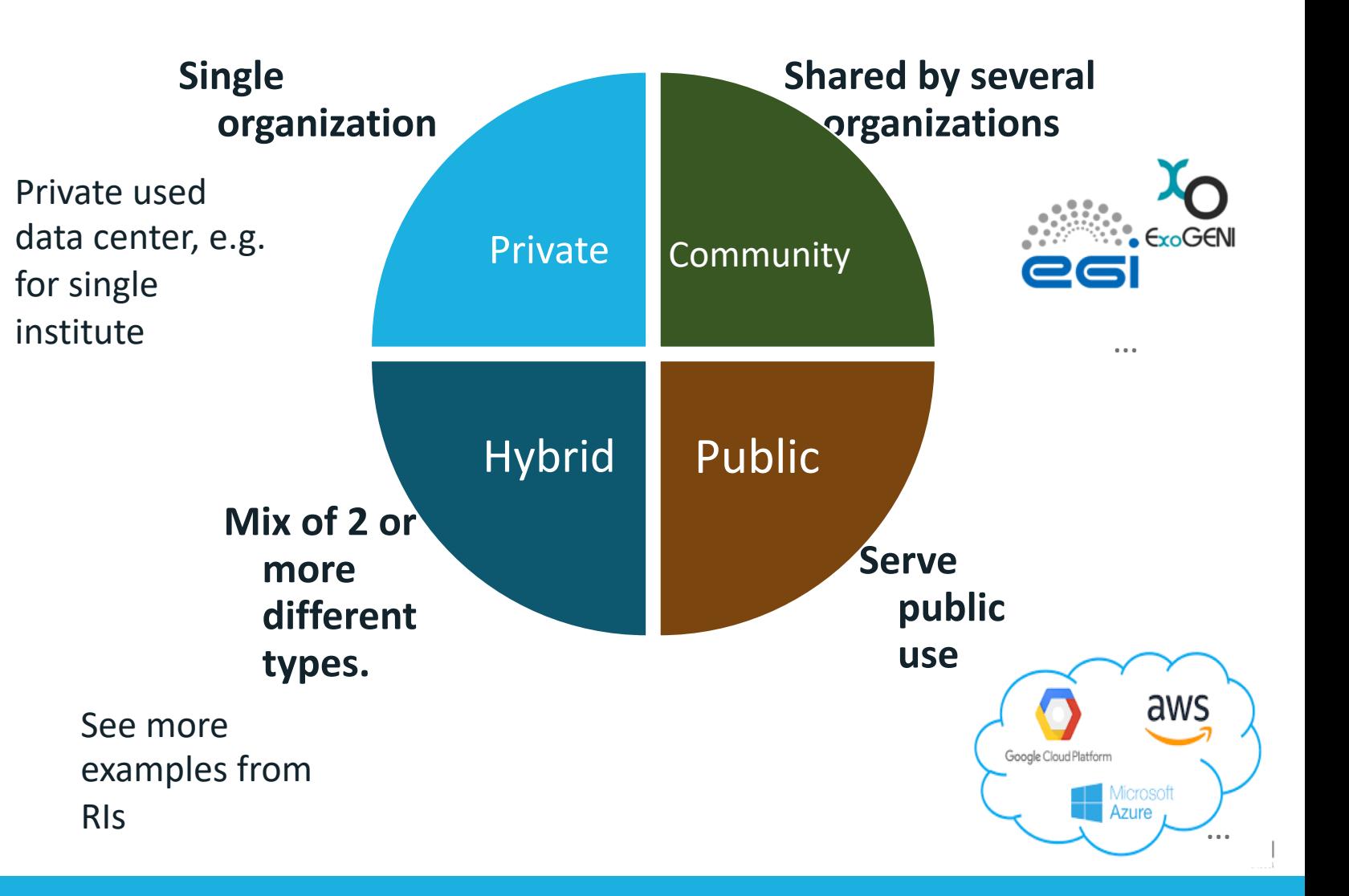

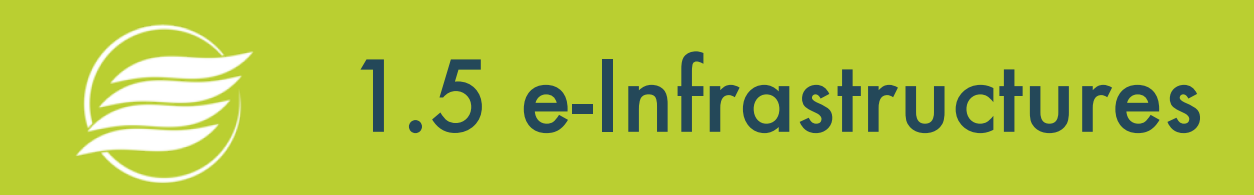

- High performance of
	- $\cdot$  Super compute
	- Clusters
	- $\bullet$  ...
- Clouds
	-
	- Containers
	- Platform as a s
	- Software as a s
	- $\bullet$  ...

• ..

- Storage
	-
- Advanced network
	- Light paths
	- Software defin

 $\left\{\text{``Infrastructure}\right\}$  are needs of European **Plage** cloud storage, **networking, computing and e-Infrastructures** address the researchers for digital services in terms of **data management**.

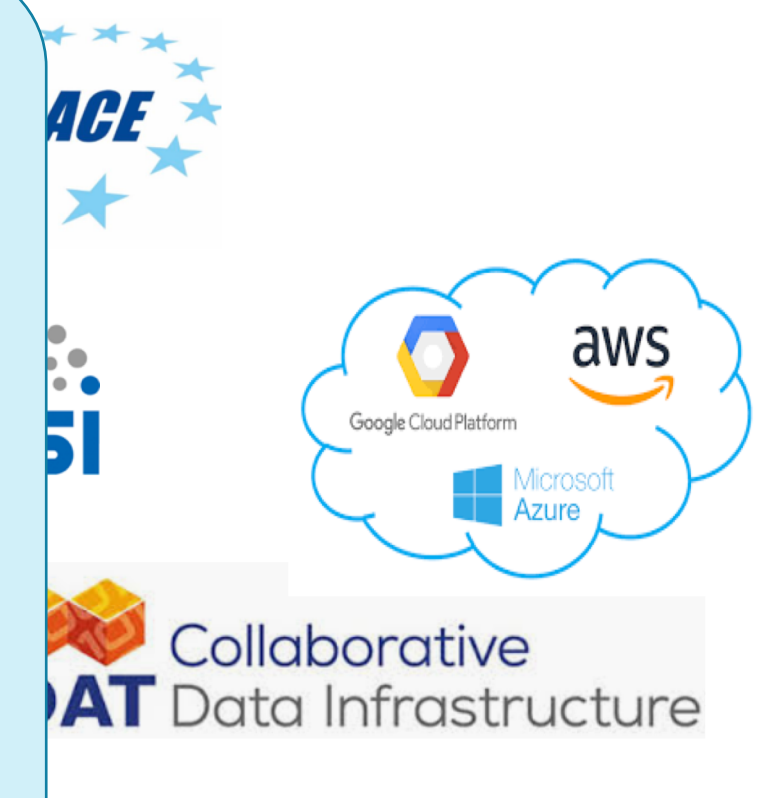

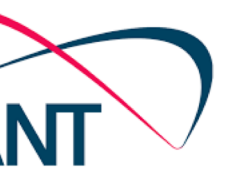

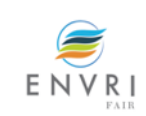

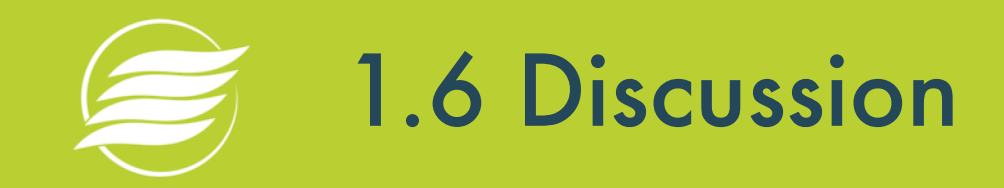

#### •Question: What Cloud services have you ever used?

### **[www.menti.com](http://www.menti.com/) 39 25 69**

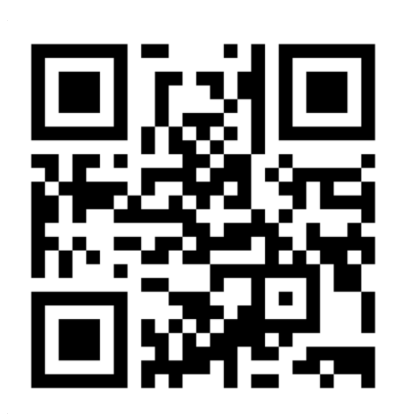

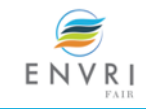

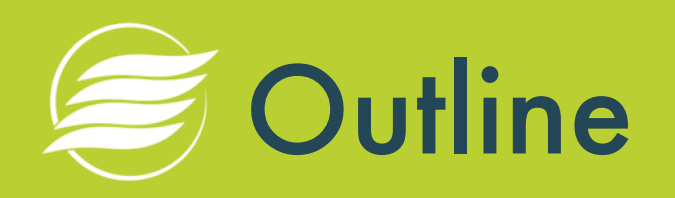

1. What is Cloud computing and the Cloud?

#### **2. How does the Cloud work?**

- 3. How to use the Cloud?
	- a) Use basic infrastructure service
	- b) Run a local application in Cloud
	- c) Run complex applications in Cloud
	- d) Infrastructure automation for operating online services
- 4. Discussion
- 5. Summary

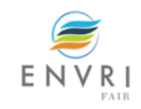

# 2.1 Inside a Cloud data center

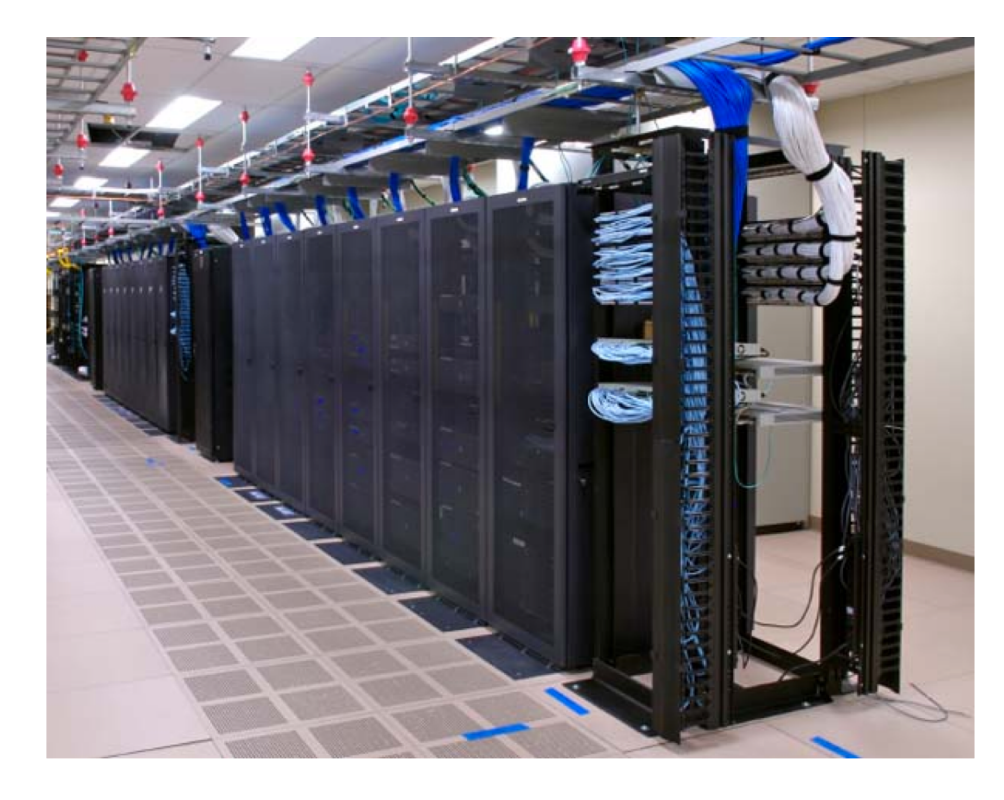

Data Center

- •How to allocate different size machines from one host?
- •Key concepts:
	- •Virtual machines
	- •Containers

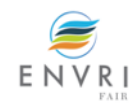

# 2.2 Virtual machine

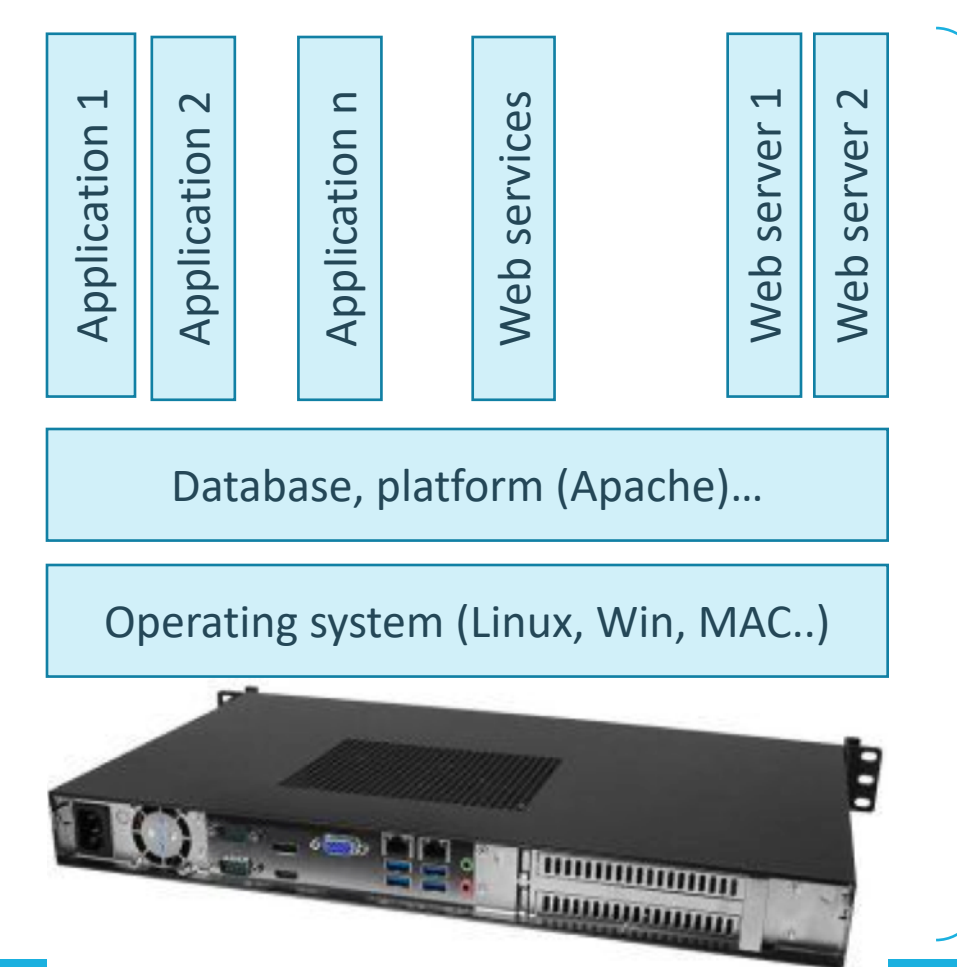

#### **A virtual machine (VM):**

- A software can emulate the behavior of a real computer
- Contains hardware abstraction, OS kernel, library, file systems and etc.. The file representation is called VM **image.**

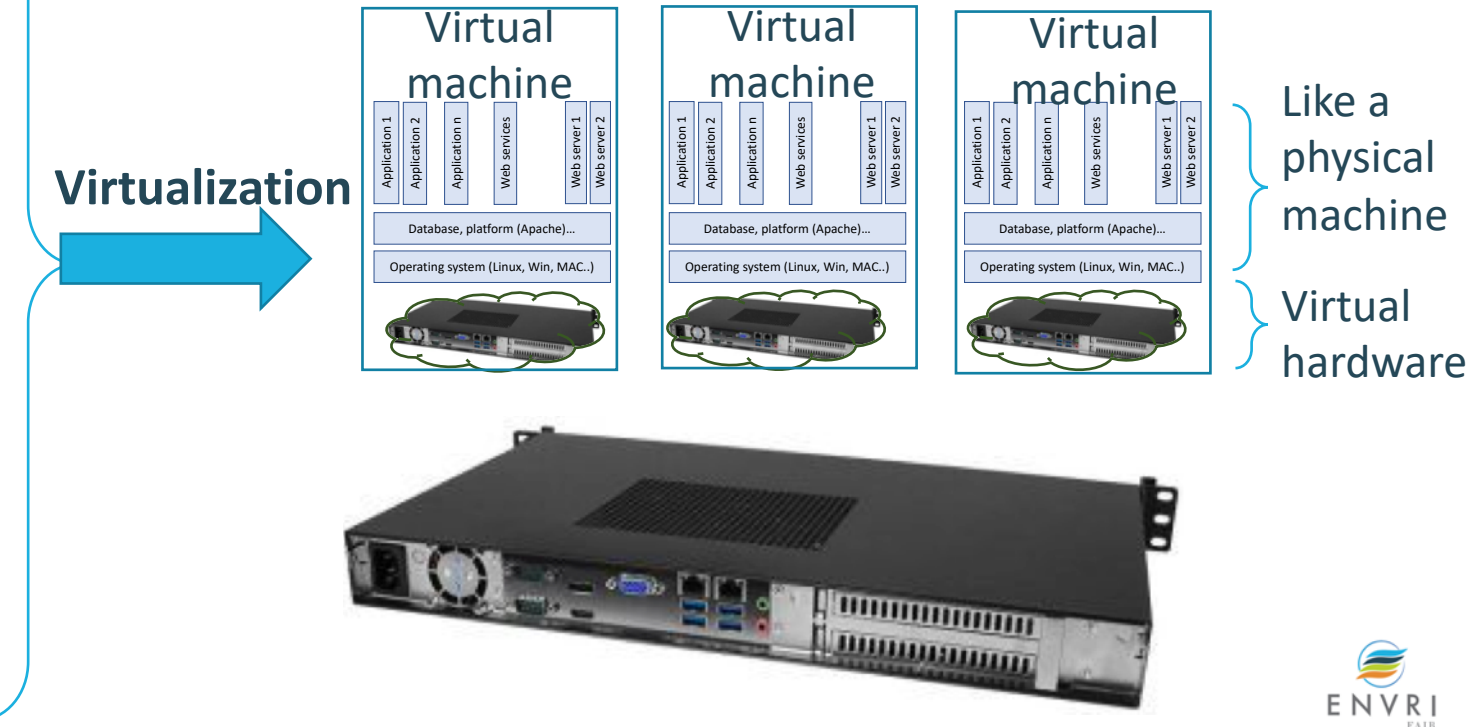

## 2.3 Hypervisor (Virtual Machine Monitor)

**Hypervisor: software platform can run Virtual Machines.**

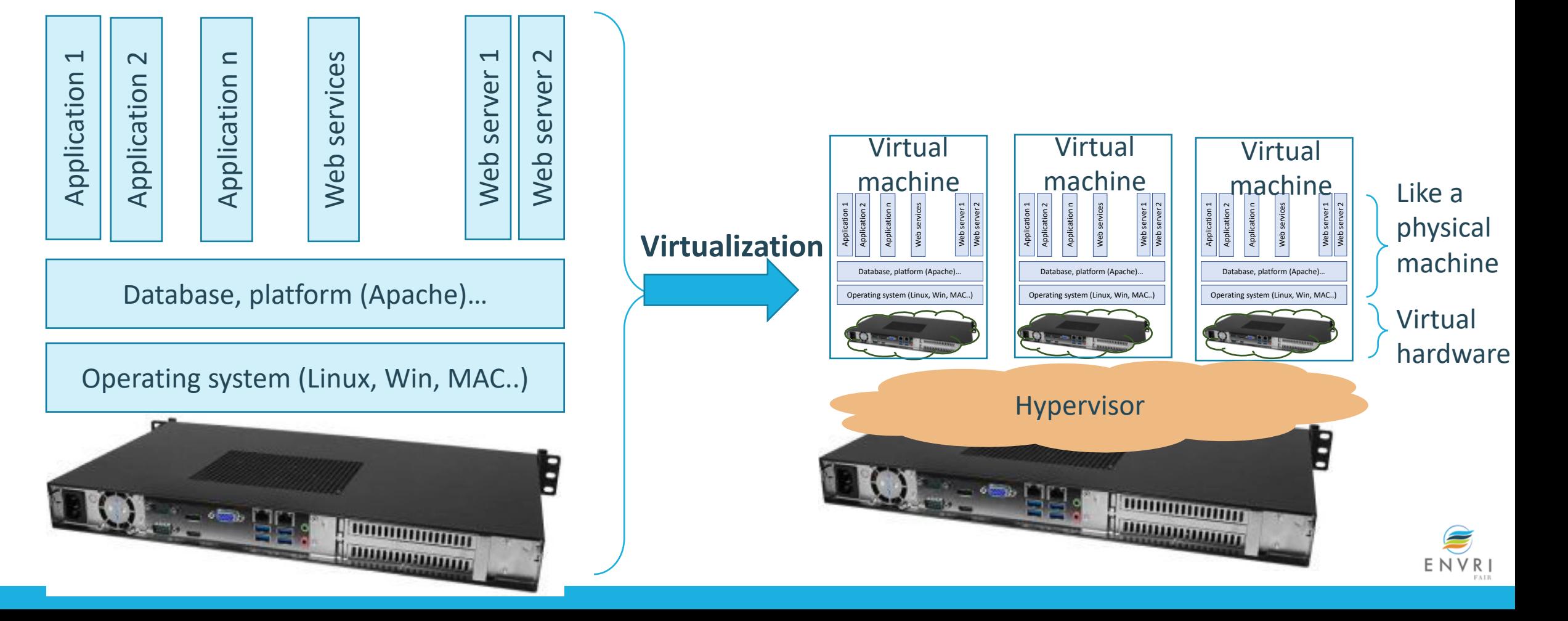

## 2.3 Hypervisor (Virtual Machine Monitor)

**Hypervisor: software platform can run Virtual Machines.**

**Type 1: directly on top of the hardware, e.g. VMware**

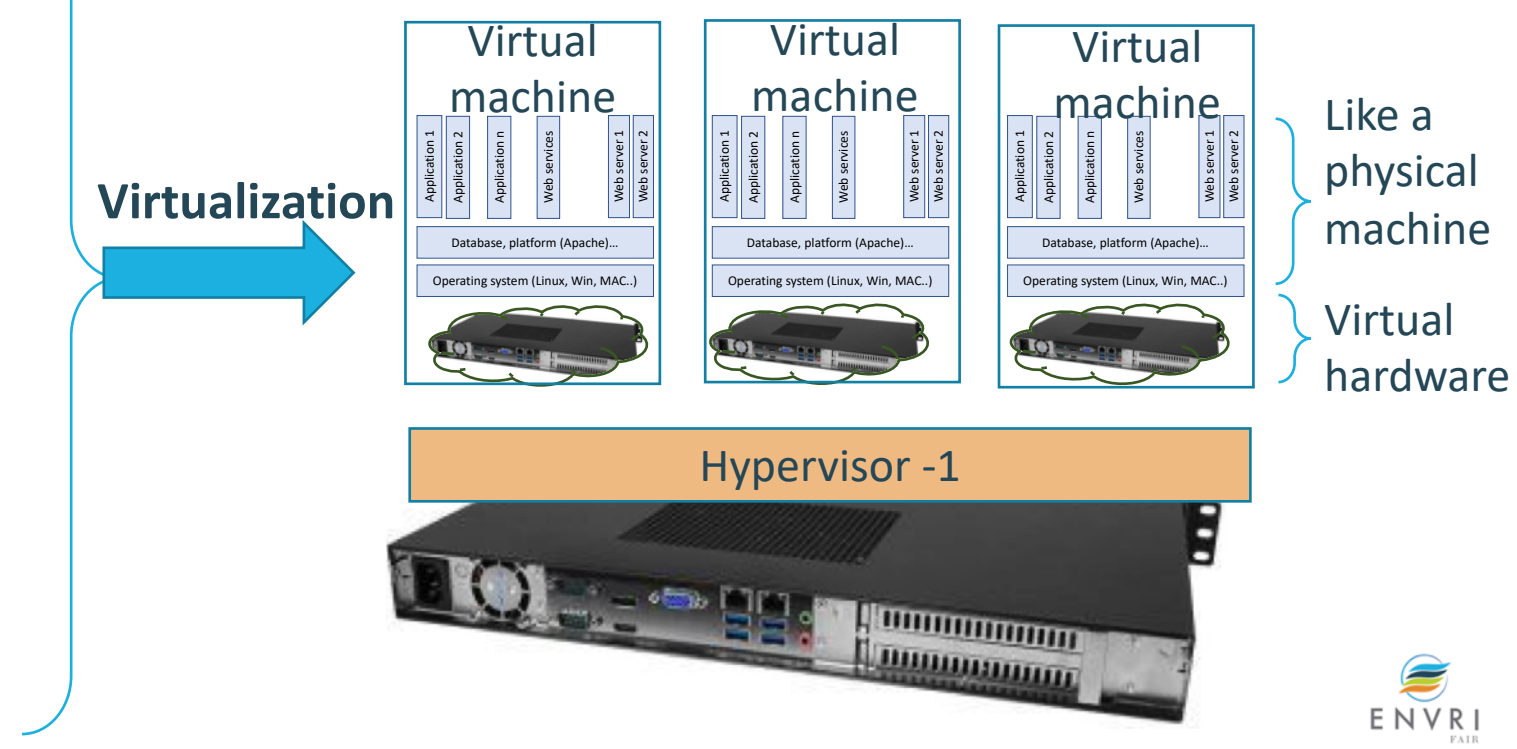

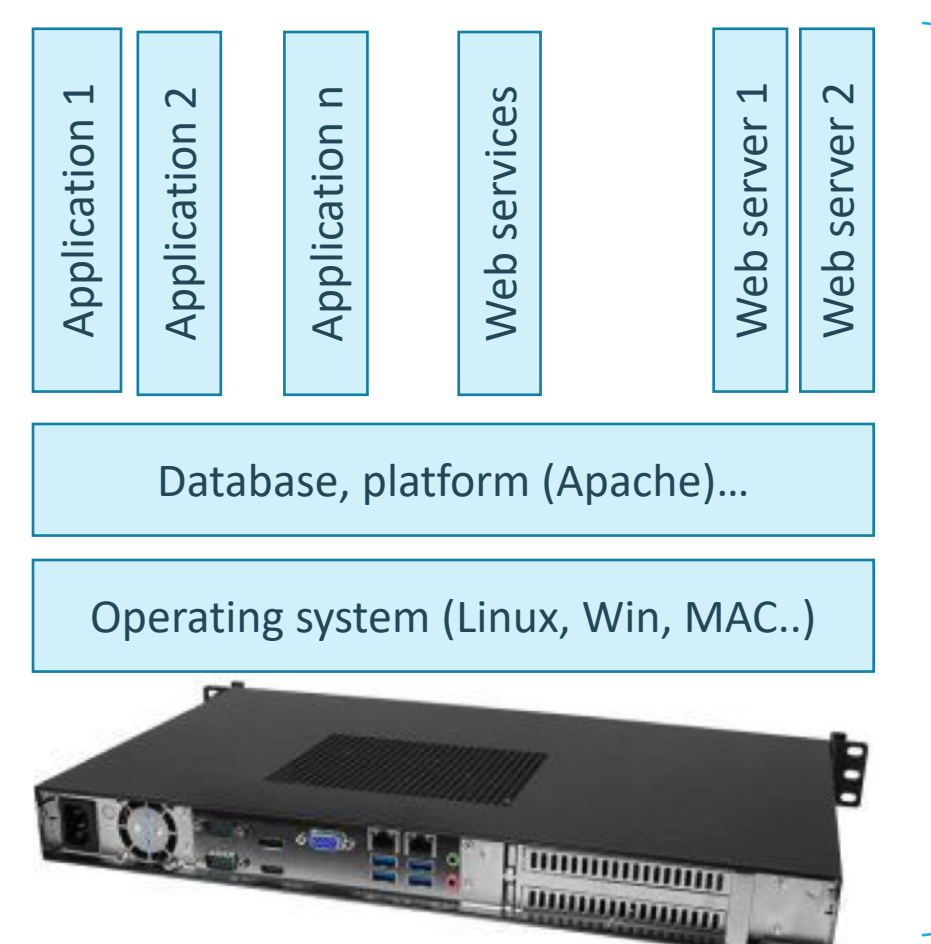

## 2.3 Hypervisor (Virtual Machine Monitor)

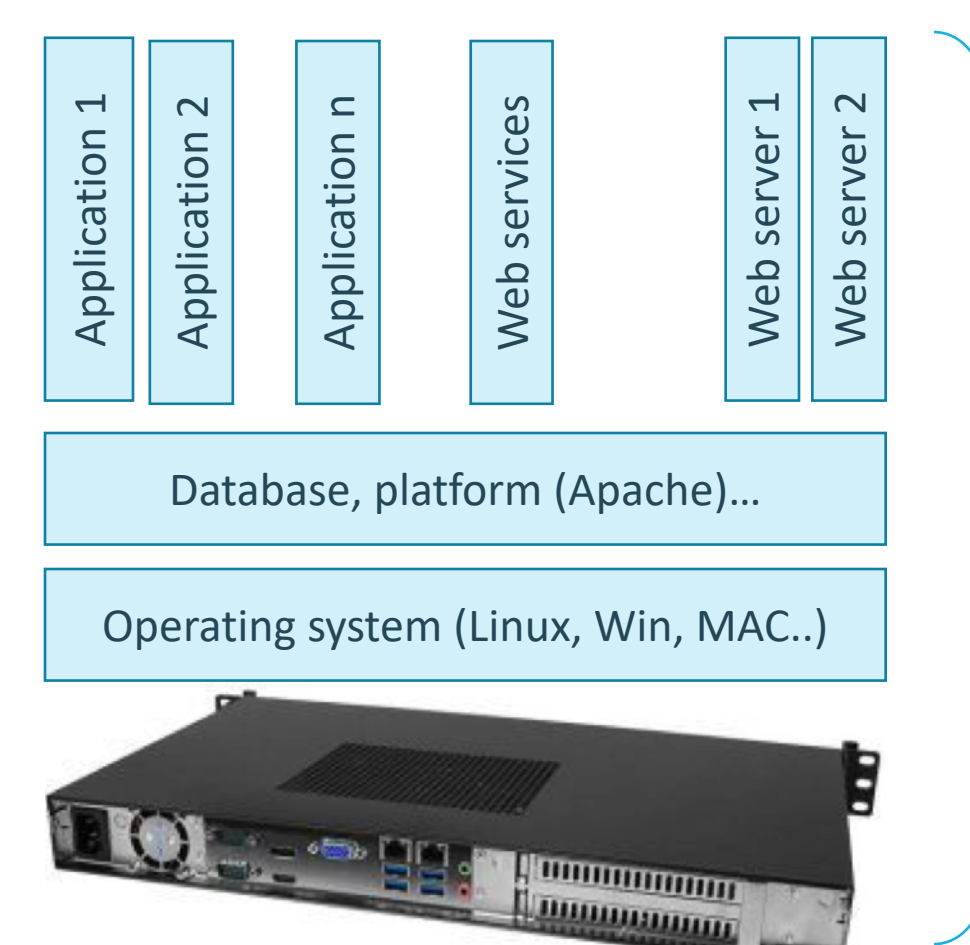

**Hypervisor: software platform can run Virtual Machines.**

**Type 1: directly on top of the hardware, e.g. VMware Type 2: on top of the operating system, e.g. VirtualBox**

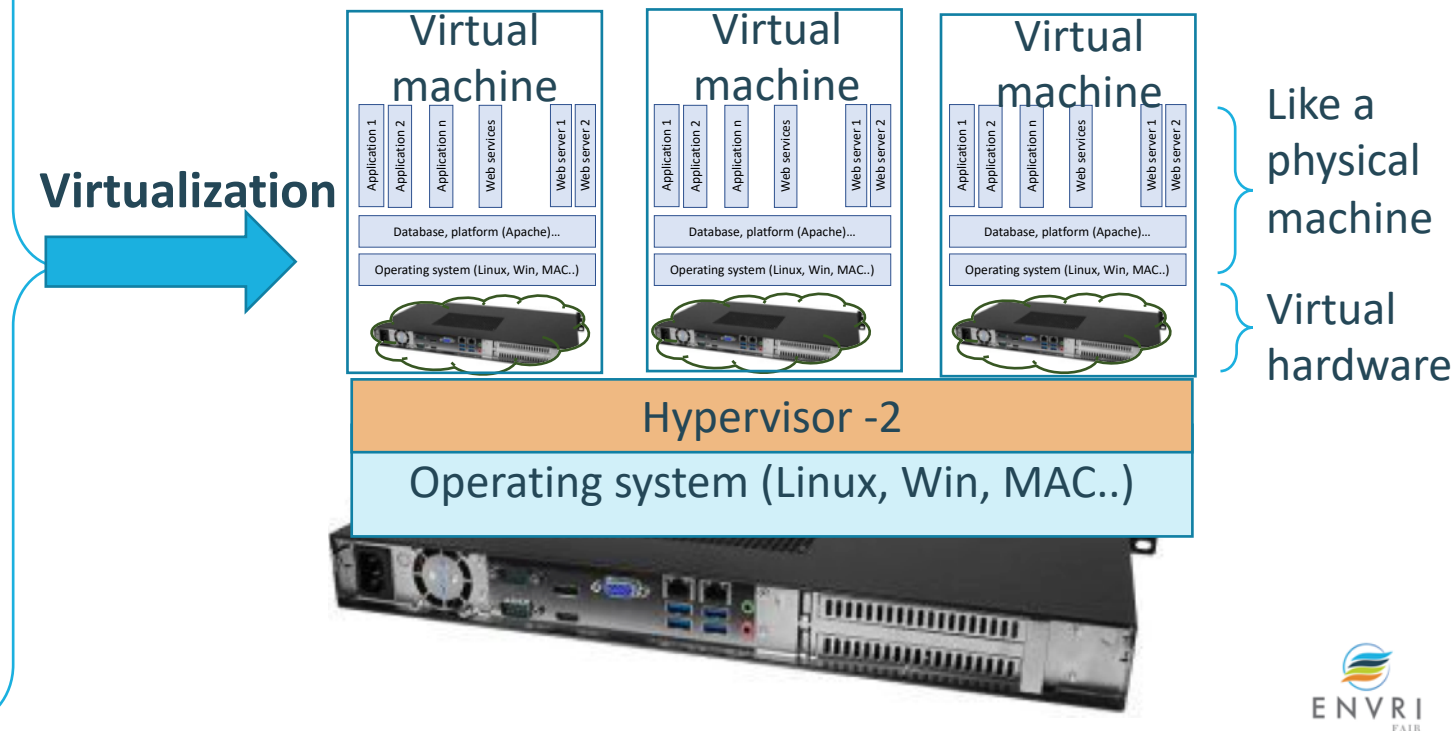

## 2.4 Cloud infrastructure service orchestrator

- Manages the lifecycle of resources
- User interface, e.g. dash board, resource selection/configuration/control
- Automate VM, Storage and network provisioning,

 $\bullet$  ...

• Examples: Open Stack, Cloud Stack, Azure automation,

![](_page_22_Picture_54.jpeg)

![](_page_23_Picture_0.jpeg)

#### • Example of the EGI fedcloud

![](_page_23_Figure_2.jpeg)

![](_page_23_Picture_54.jpeg)

![](_page_24_Picture_0.jpeg)

• What is the key difference between Type -1 and Type -2 hypervisor?

![](_page_24_Picture_2.jpeg)

![](_page_24_Picture_3.jpeg)

2.6 Limits of VM

- **Cloud IaaS**: VM (often contains a complete guest OS)
- **Large Image size (**several GB**), and large boot overhead (**from seconds to longer than a minute**)**
- Demands:
	- Improve deployment efficiency
- **Reduce the image size**

![](_page_25_Picture_6.jpeg)

![](_page_25_Picture_7.jpeg)

# **2.7 Approach 1: Simplifying OS**

- UNIKERNEL approach
- Only keep the relevant part (**minimize the kernel**)
	- Single address space, OS as library, Directly on (virtual) hardware

![](_page_26_Figure_4.jpeg)

*Unikernel application:* Source code+ OS library + Standalone unikernel

(virtual) hardware

![](_page_26_Picture_7.jpeg)

### 2.7 Approach 2: Operating system level virtualization

- Reduce full virtual hardware Shared kernel
- From full virtualization to container

![](_page_27_Figure_3.jpeg)

![](_page_27_Picture_4.jpeg)

# **2.8 Operating system level virtualization**

- Reduce full virtual hardware Shared kernel
- From full virtualization to container

![](_page_28_Figure_3.jpeg)

![](_page_29_Picture_0.jpeg)

![](_page_29_Figure_1.jpeg)

![](_page_29_Picture_2.jpeg)

# **2.8 Common Terms and commands:**

- **Docker Engine**  *Docker Daemon, REST API, CLI*.
- **Image** operating systems kernels supplied for a specific instance type / application.
- **Container** an application running from an image.
- **DockerFile** a text file with a list of steps to perform to create an image.
- **Docker Hub**  Docker Registry and Repository used for download and share images.

![](_page_30_Figure_6.jpeg)

### **2.8 Docker: from image to container** PULL, **BUILD**

![](_page_31_Figure_1.jpeg)

![](_page_31_Picture_2.jpeg)

![](_page_32_Picture_0.jpeg)

- Images are comprised of multiple layers,
- Every image contains a base layer
- Each layer references or is based on another image
- Each image contains software you want to run
- 

![](_page_32_Figure_6.jpeg)

# **2.8 Docker Container Lifecycle**

- Conception: **BUILD** an Image from a Dockerfile
	- docker image build [OPTIONS] PATH | URL | -
- Birth: **RUN** (create+start) a container
	- docker run [OPTIONS] IMAGE [COMMAND] [ARG...]
- Reproduction: **COMMIT** (persist) a container to a new image
	- docker commit [OPTIONS] CONTAINER [REPOSITORY[:TAG]]
- Sleep: **KILL** a running container
	- docker kill [OPTIONS] CONTAINER [CONTAINER...]
- Wake: **START** a stopped container
	- docker start [OPTIONS] CONTAINER [CONTAINER...]
- Death: **RM** (delete) a stopped container
	- docker rm [OPTIONS] CONTAINER [CONTAINER...]
- Extinction: **RMI** a container image (delete image)
	- docker rmi [OPTIONS] IMAGE [IMAGE...]

![](_page_33_Picture_15.jpeg)

#### 2.9 Docker: from image to container **Multiple containers**

![](_page_34_Figure_1.jpeg)

ENVR

# **2.9 Kubernetes: manage cluster for containers**

- Smallest unit in Kubernetes, A structural abstraction of a group Containers
	- Some Containers are dependent, and need to be deployed in a single host, or work together. Share IP address or port space.

ENVRI

- Can also be on container per POD
- Containers in a POD share storage/network

![](_page_35_Picture_5.jpeg)
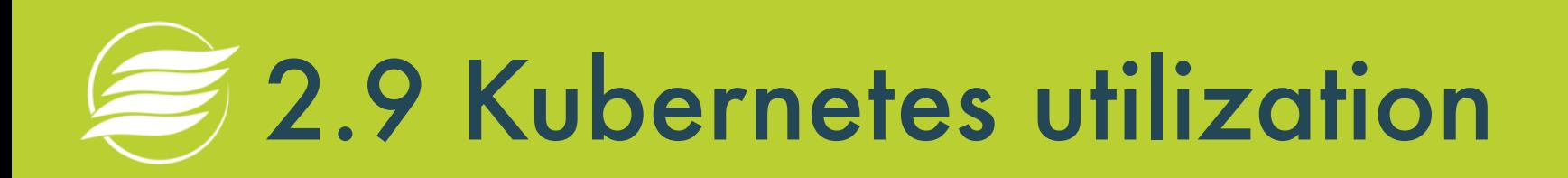

- Google Kubernetes Engine (GKE)
- Amazon Elastic Container Service for Kubernetes
- Azure Kubernetes Service (AKS)

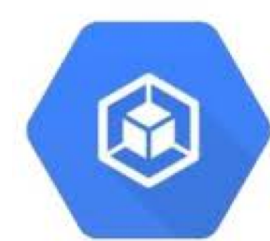

Google Container Engine  $(GKE)$ Google Container Registry

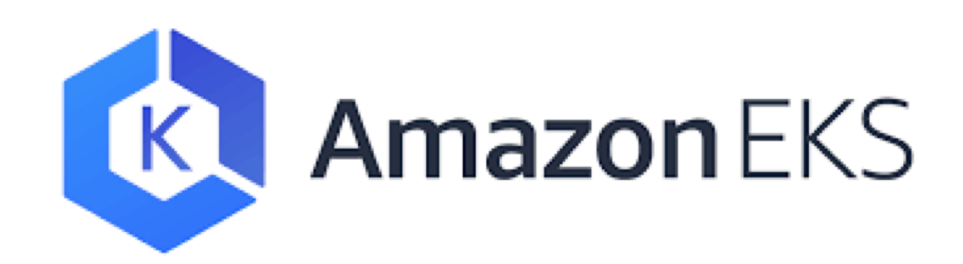

**Azure Kubernetes** Service (AKS)

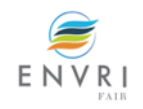

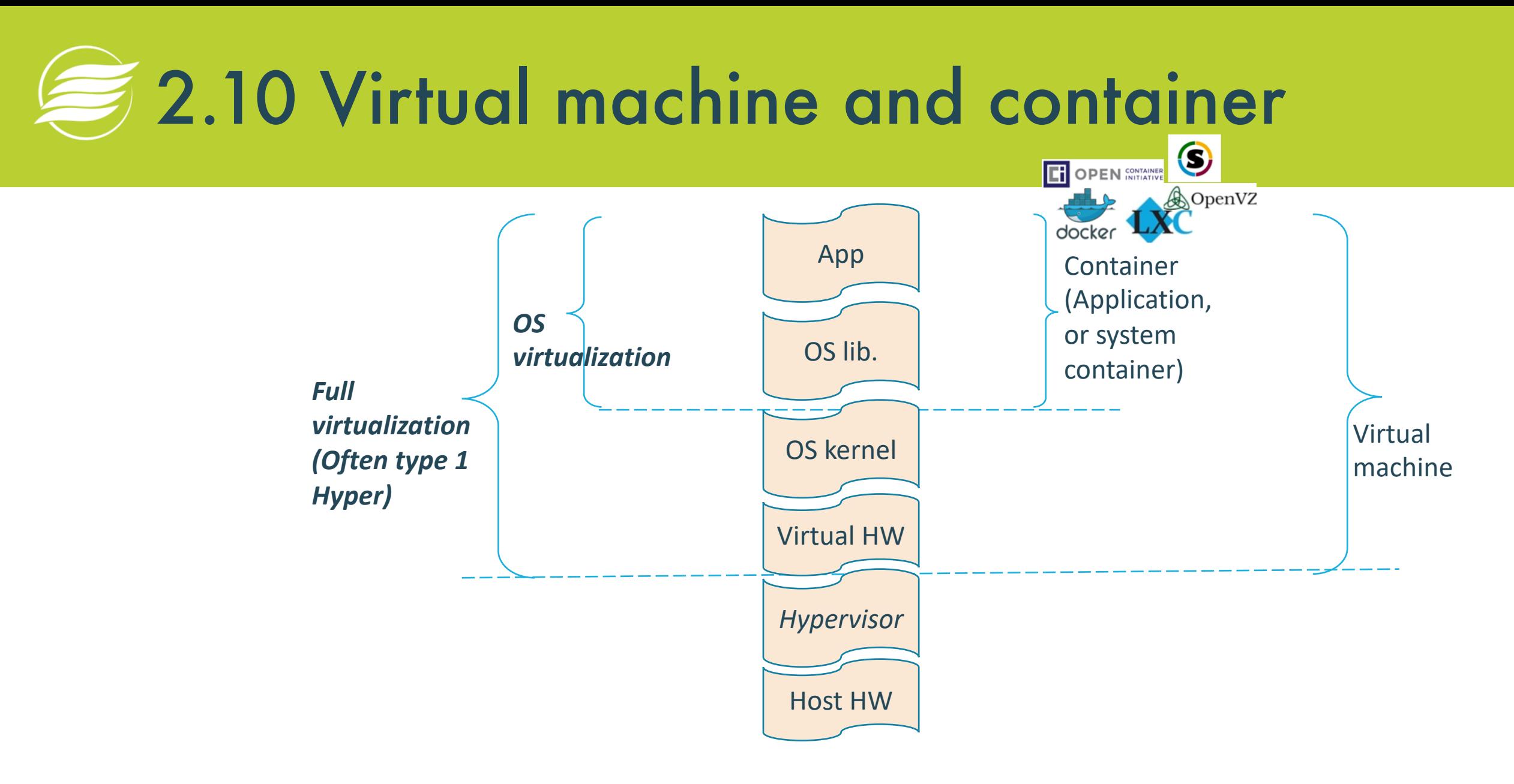

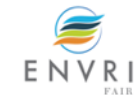

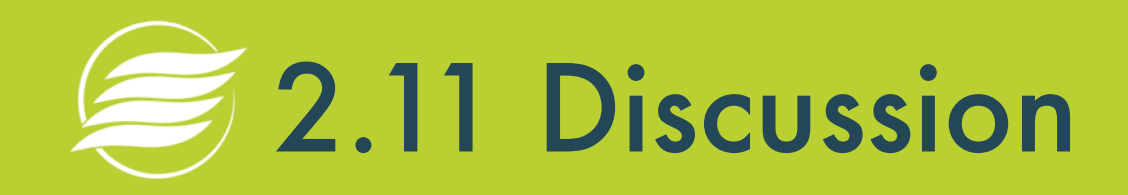

• Choose correct statements

## **[www.menti.com](http://www.menti.com/) 39 25 69**

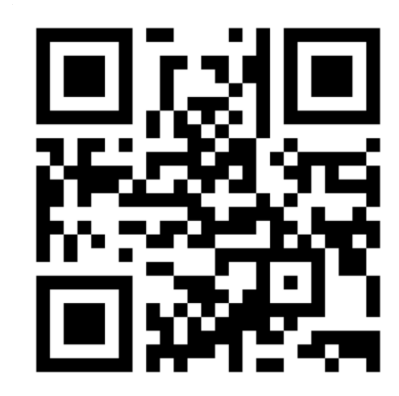

 $\sum_{i=1}^{n}$ 

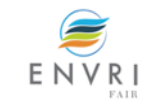

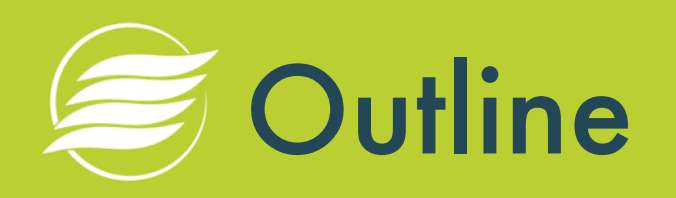

- 1. What is Cloud computing and the Cloud?
- 2. How does the Cloud work?
- **3. How to use the Cloud?**
	- **a) Use basic infrastructure service**
	- b) Run a local application in Cloud
	- c) Run complex applications in Cloud
	- d) Infrastructure automation for operating online services
- 4. Discussion
- 5. Summary

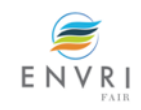

### 3.a.1 What should you decide when go to Cloud?

- Which provider?
- Which data center?
- What Cloud services?
- What capacity?
- What budget?

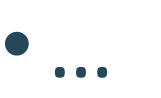

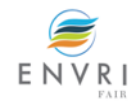

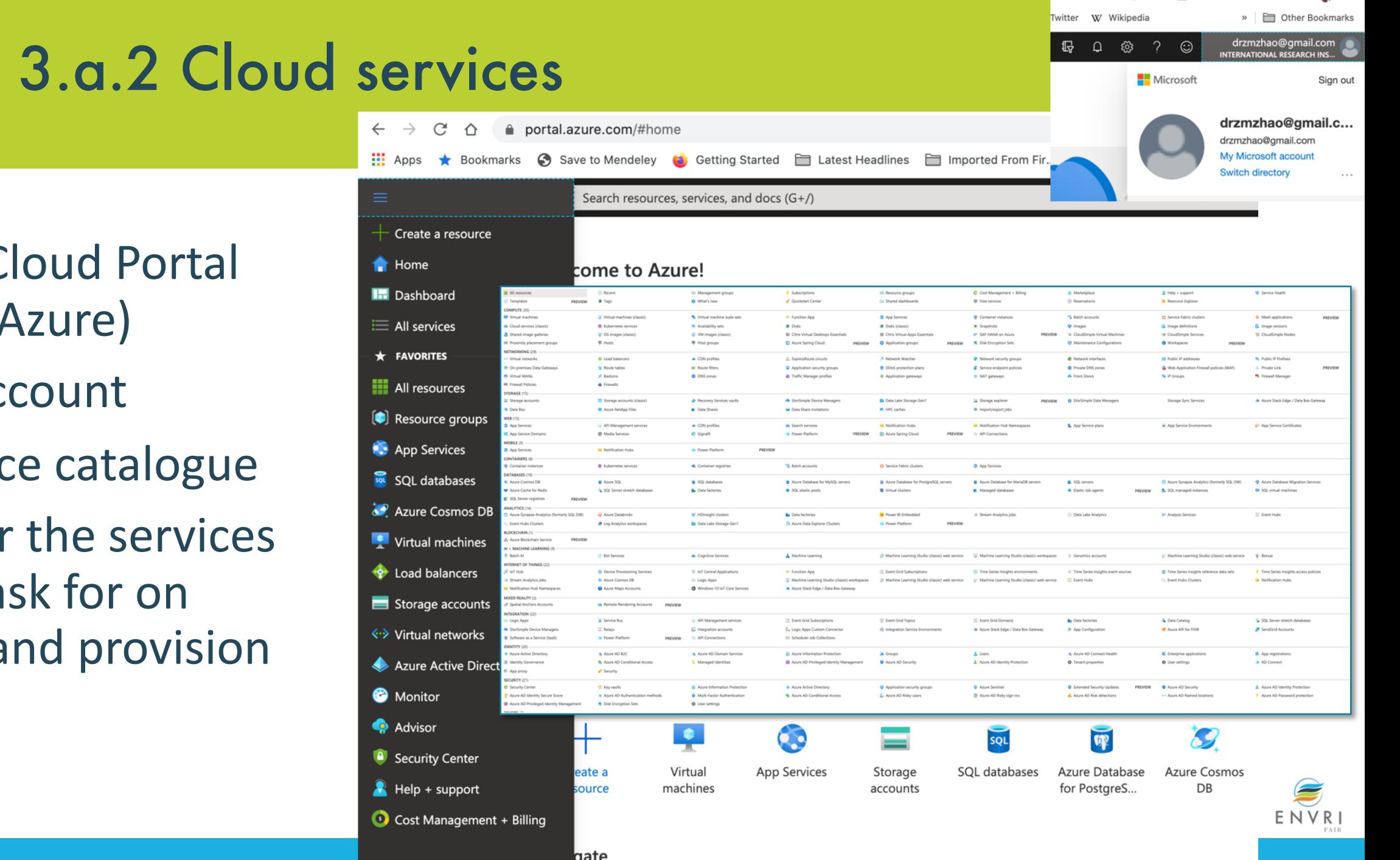

O 3 0 0 0 0 0 V + 0 W + 6

- The Cloud Portal (e.g. Azure)
- An account
- Service catalogue
- Order the services and ask for on demand provision

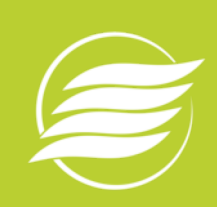

## 3.a.2 The EGI Service Catalogue [www.egi.eu/services](http://www.egi.eu/services)

#### Compute

#### **Storage and Data**

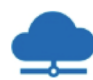

#### **Cloud Compute**

Run virtual machines on demand with complete control over computing resources

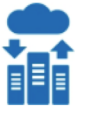

晶

### **Online Storage**

Store, share and access your files and their metadata on a global scale

Back-up your data for the long term and future use in a

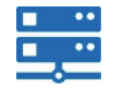

#### **Cloud Container Compute BETA**

Run Docker containers in a lightweight virtualised environment

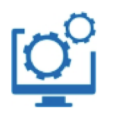

#### **High-Throughput Compute**

Execute thousands of computational tasks to analyse large datasets

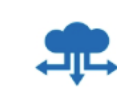

**Training** 

#### **Data Transfer**

**Archive Storage** 

secure environment

Transfer large sets of data from one place to another

#### **Security**

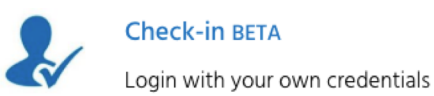

#### **Applications**

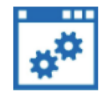

**Applications on Demand BETA** 

Use online applications for your data & compute intensive research

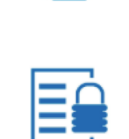

#### **ISO 27001 Training**

**FitSM Training** 

lightweight standard

Learn how to manage and secure information assets

Learn how to manage IT services with a pragmatic and

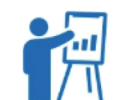

#### **Training Infrastructure**

Dedicated computing and storage for training and education

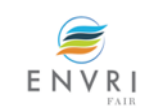

## 3.a.2 EGI Cloud Compute IaaS

- Run Virtual Machines on demand
- Access is based on 'Virtual Organisations'
	- VO = group of users + cloud providers supporting them
		- Community-specific VOs e.g. CHIPSTER, EISCAT, etc.
		- Generic VOs e.g. fedcloud.egi.eu, training.egi.eu
- Diverse providers with common:
	- AuthN and AuthZ
	- VM Image catalogue (applications)
	- Information discovery
	- Accounting
	- Monitoring
	- GUI dashboard

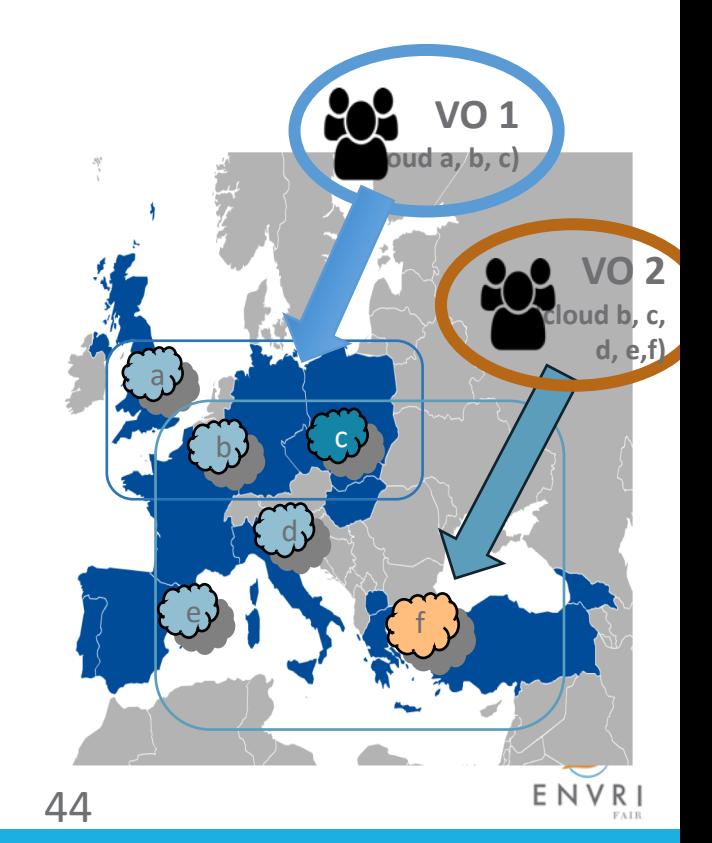

## 3.3 EGI- FedCloud (Steps…)

### • Dashboard of the available resources

- Instances
- vCPU
- RAM

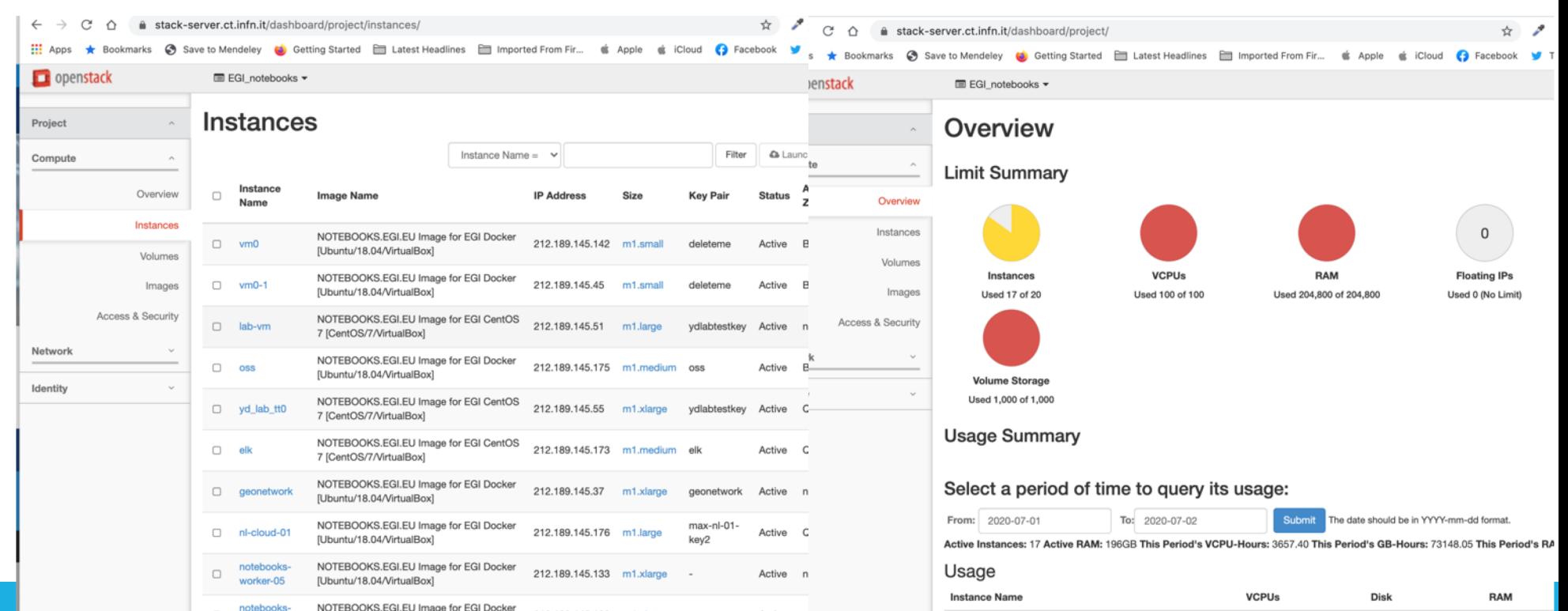

## 3.a.3 Azure: a public cloud example

- A big list of services they offer
- Including IaaS, PaaS, SaaS, and other new items
- VM example
	- Configure type
	- Data center
	- OS
	- Disk
	- Network

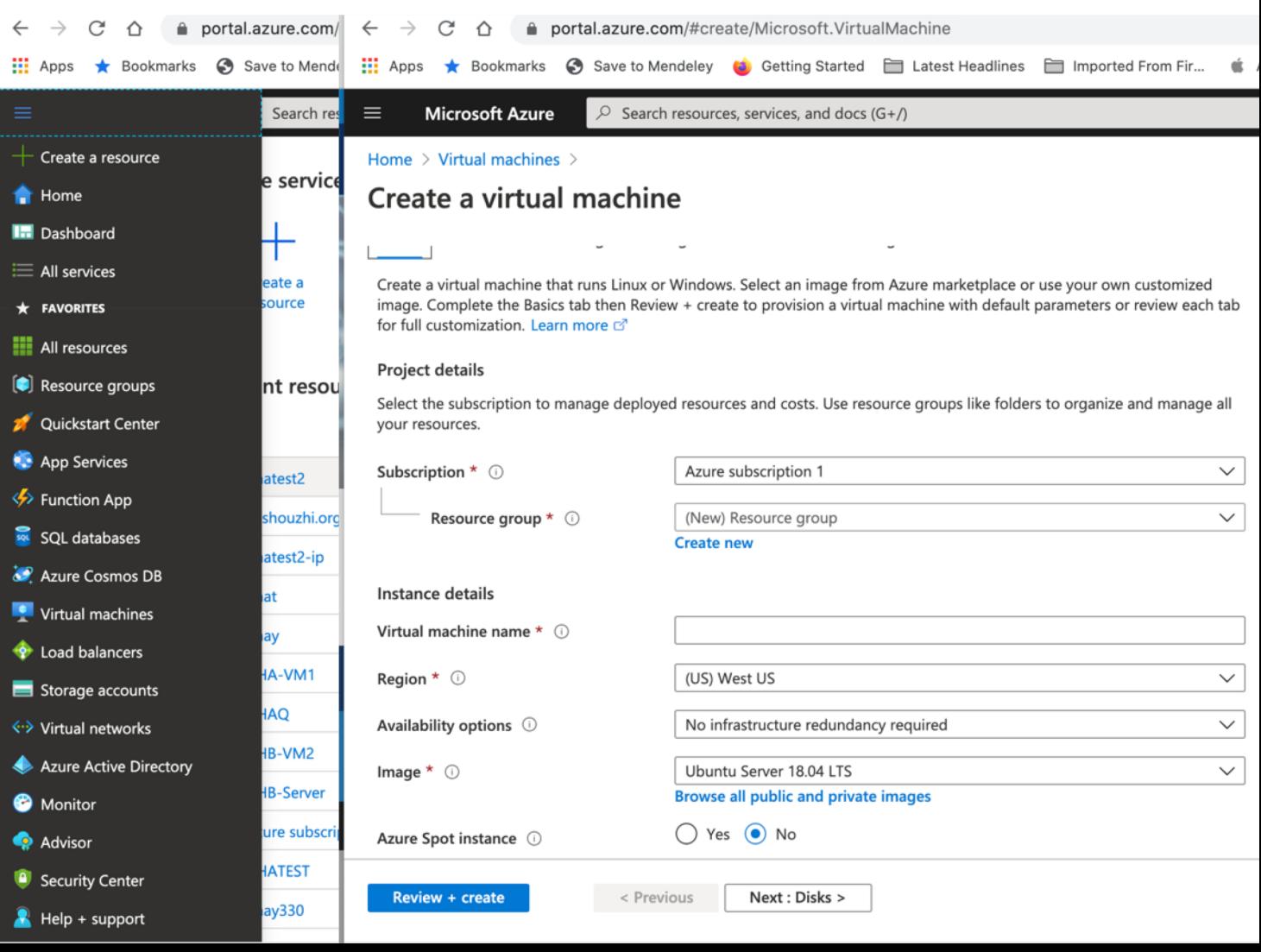

# 3.a.4 When a VM is created

### • You can choose

- Username/Password pair
- provide your existing public key, or let the system create new key pair for you
- VM will have both public and private IP address
- Remote log in the created VM, in Linux machines
- Configure network of the VM(s)

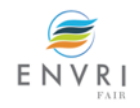

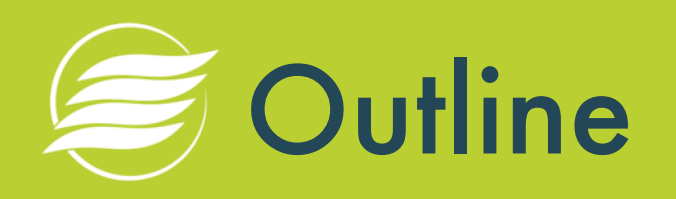

- 1. What is Cloud computing and the Cloud?
- 2. How does the Cloud work?
- 3. How to use the Cloud?
	- a) Use basic infrastructure service
	- **b) Run a local application in Cloud**
	- c) Run complex applications in Cloud
	- d) Infrastructure automation for operating online services
- 4. Discussion
- 5. Summary

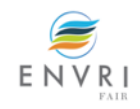

## 3.b.1 Run a local application in Cloud

- 1. Estimate the capacity of Virtual machine(s)
- 2. Create Virtual machines
- 3. Deploy software
- 4. Run the application

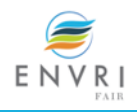

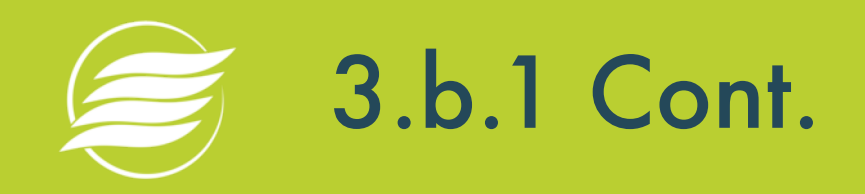

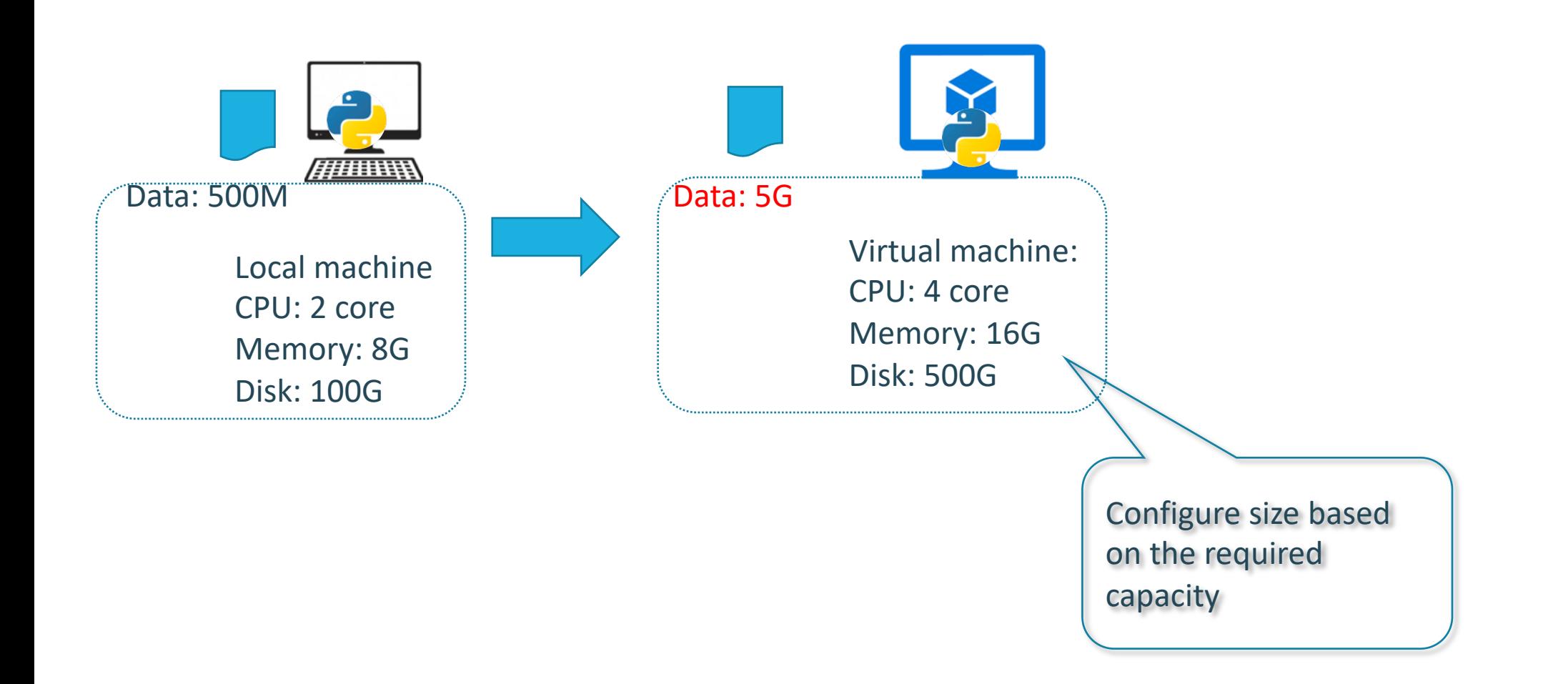

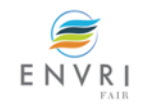

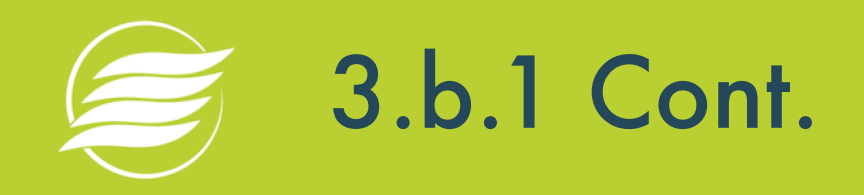

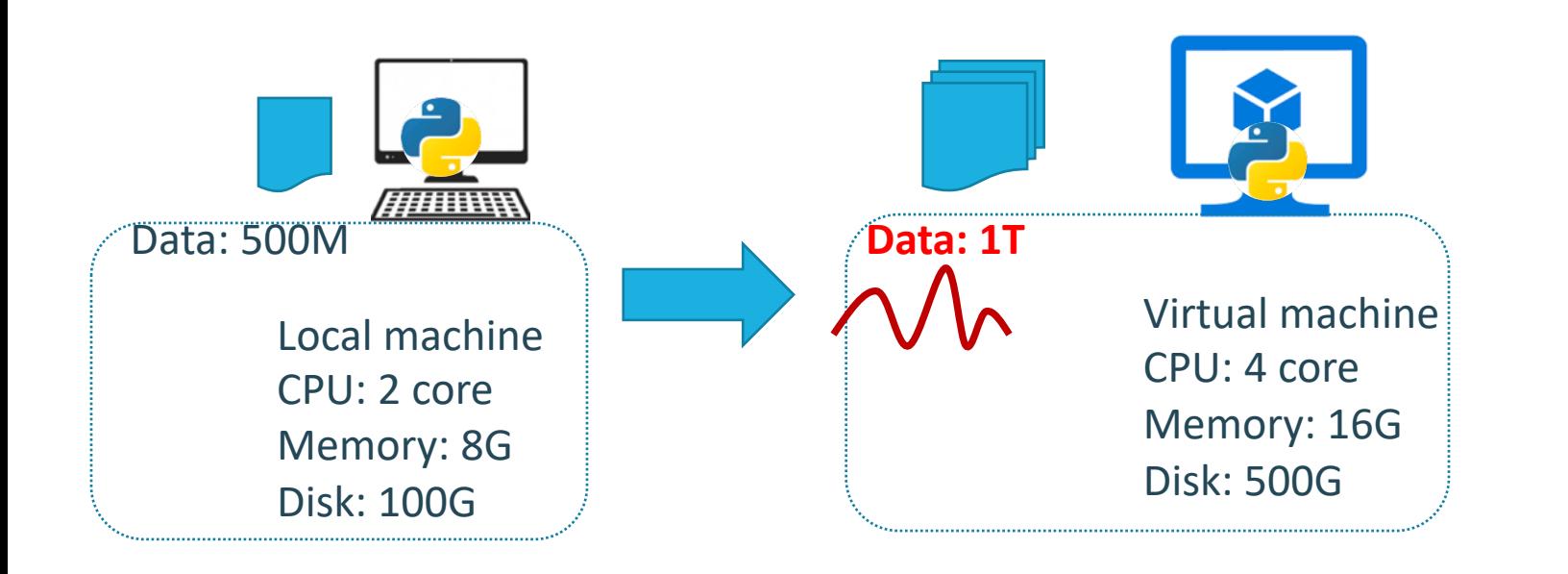

**Vertical scaling** Scale Up/Down

- Up: increase capacity
- Down: decrease capacity

For VM scale up/down, you need restart the VM instance. It often has high overhead.

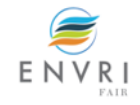

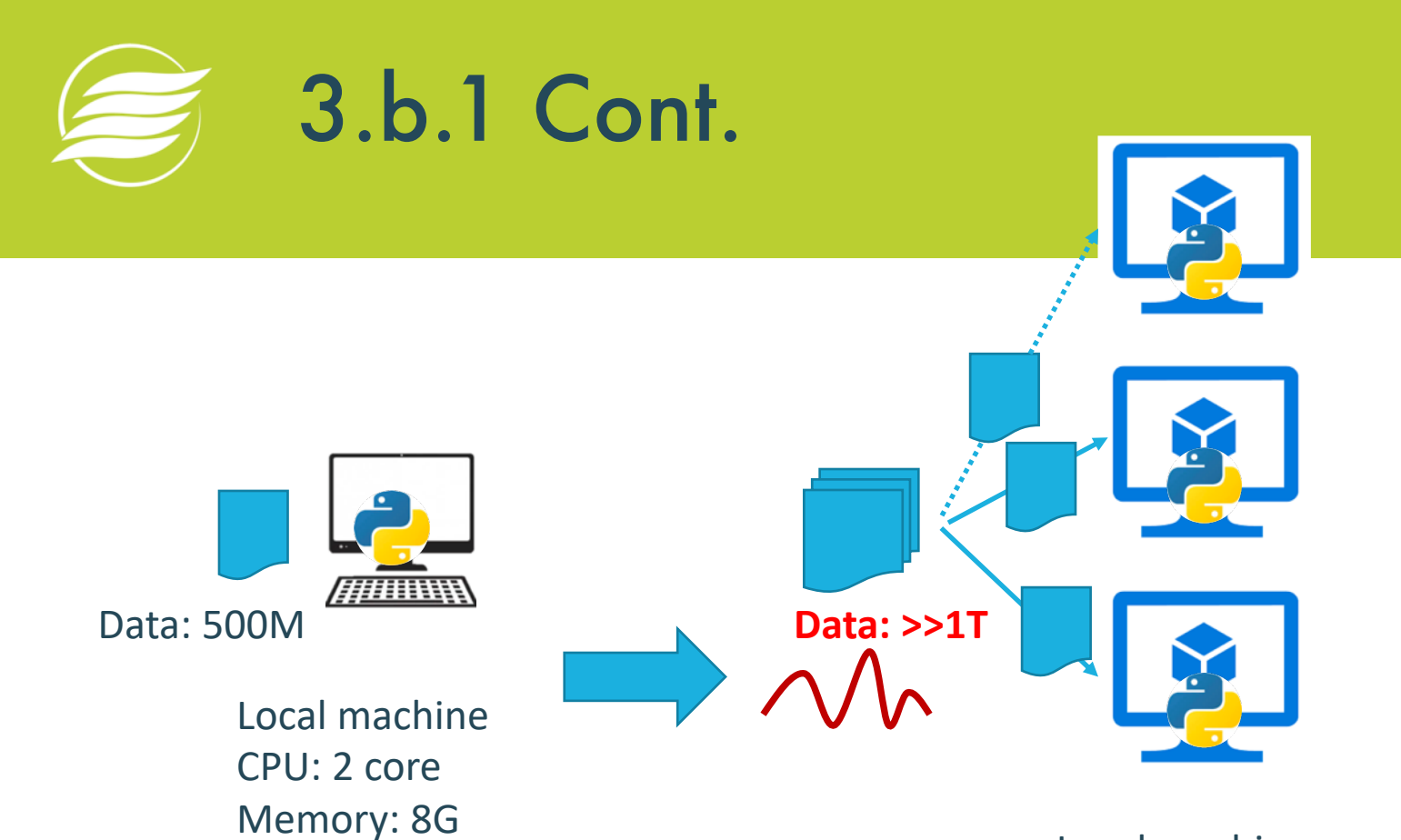

Disk: 100G

Local machine CPU: 4 core Memory: 16G Disk: 500G

#### **Horizontal scaling** Scale Out/In

- Out: increase instances
- In: decrease instances

For VM scale Out/In, require software can be migrated, without high dependencies.

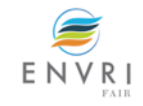

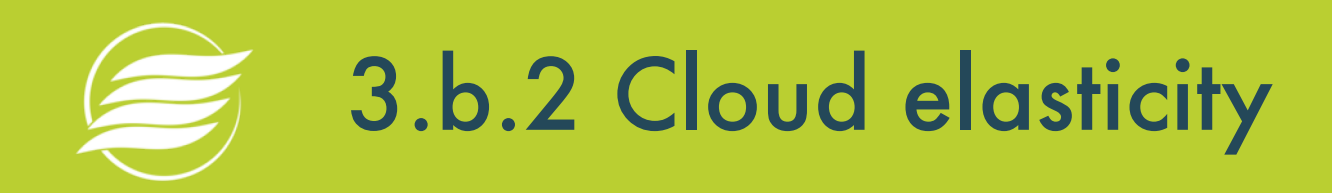

- 1. By scaling resources, the Cloud provides elastic capacity for computing
- 2. VM scaling can be provided as:
	- a) A set of VM in the pool
	- b) Dynamically boot VM instances when needed
	- c) as a service by the provider (e.g. Azure, via VM scale set for horizontal scaling)

### 3. Other types of elasticity

- a) Load balancer
- b) Micro services and Containers

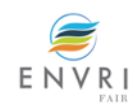

### 3.b.2 VM scaling (Example in Azure)

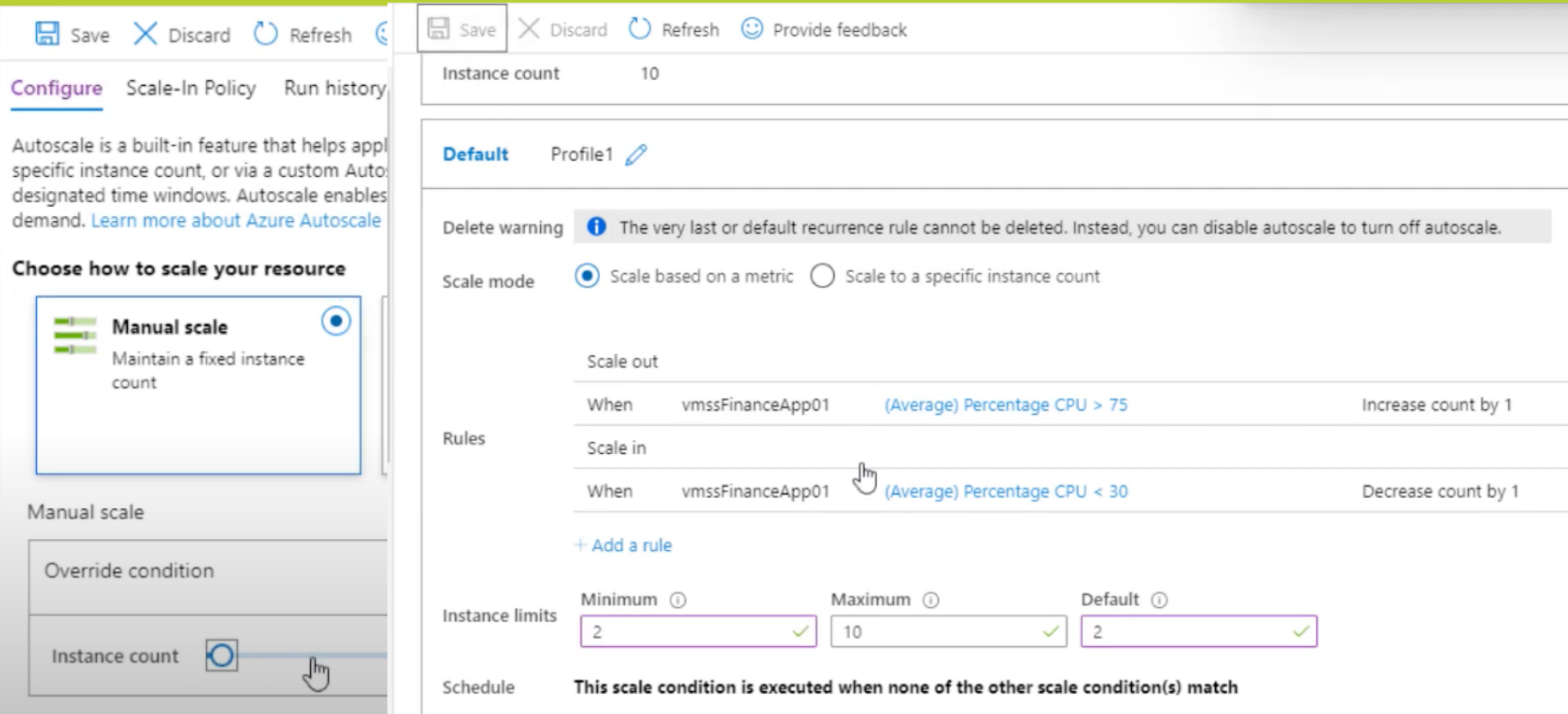

# 3.b.3 Networked VMs

- Distributed applications:
	- Single VM is not sufficient
	- Large user communities
	- Distributed data sources
	- Cost optimization
- Decide the VM set, and define the network topology among them

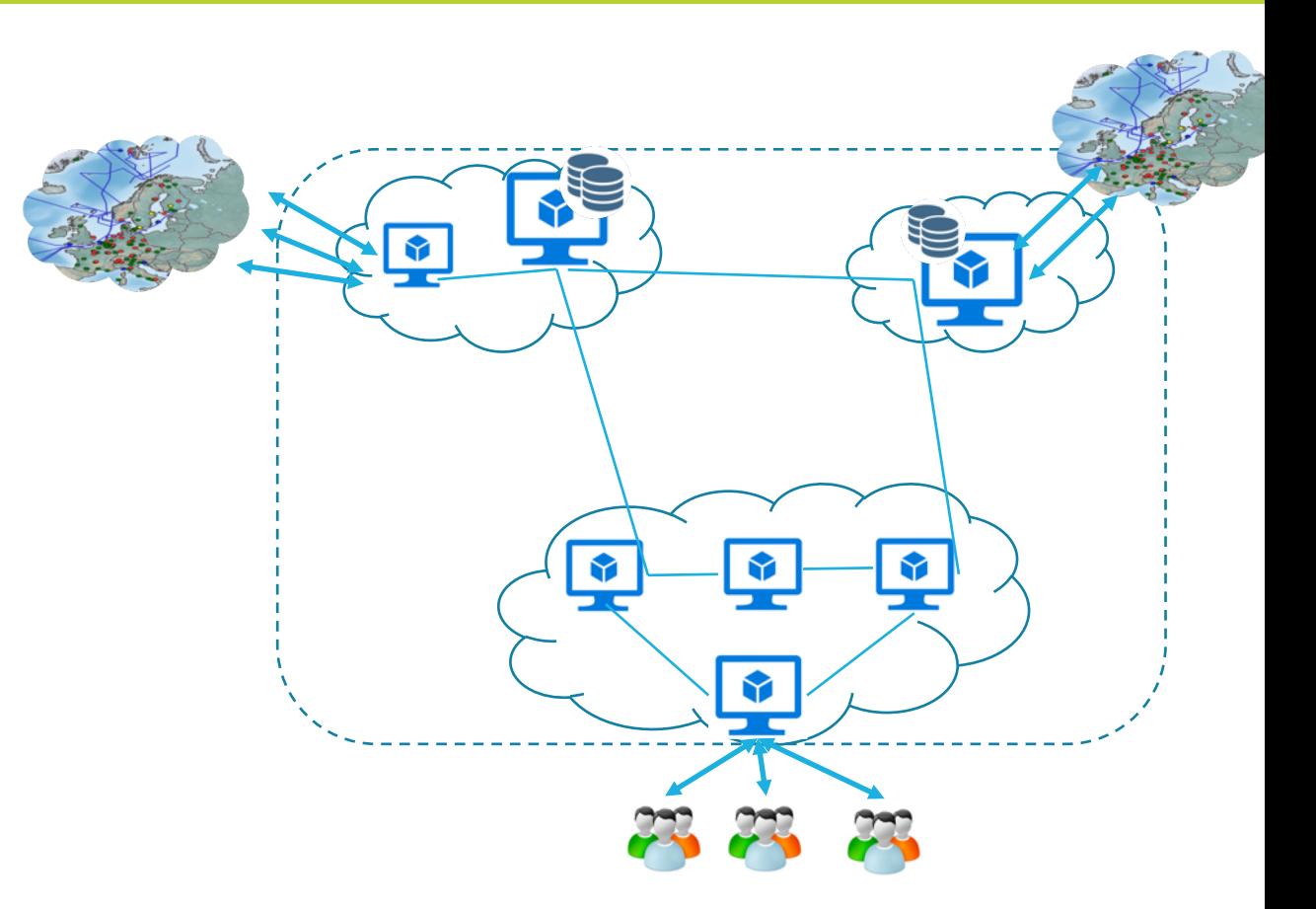

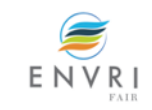

# **3.b.3 Other examples**

### Further reading:

*ACM Computing Surveys (CSUR) Surveys Homepage archive, Volume 51 Issue 1, April 2018 Article No. 22* 

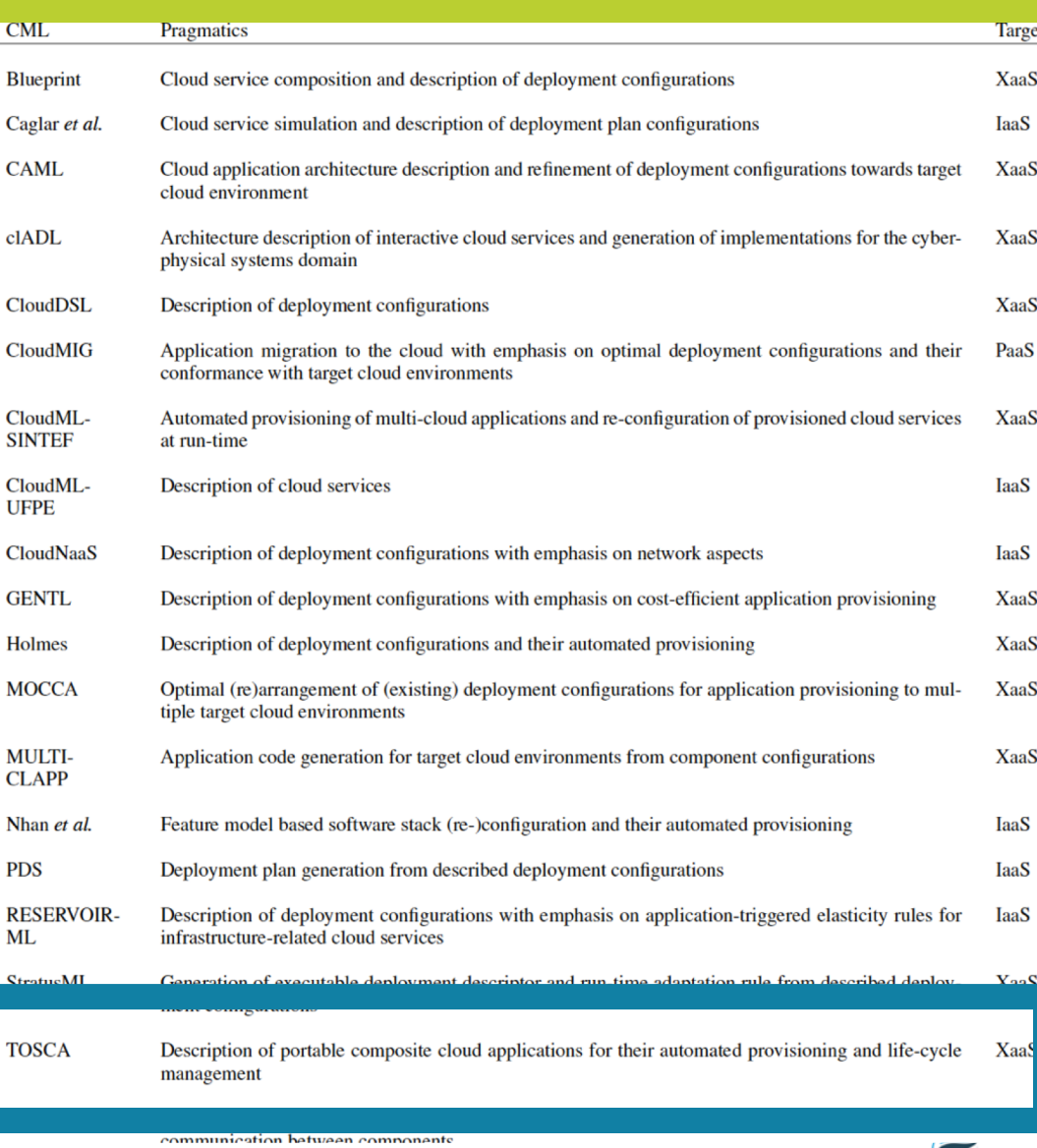

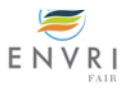

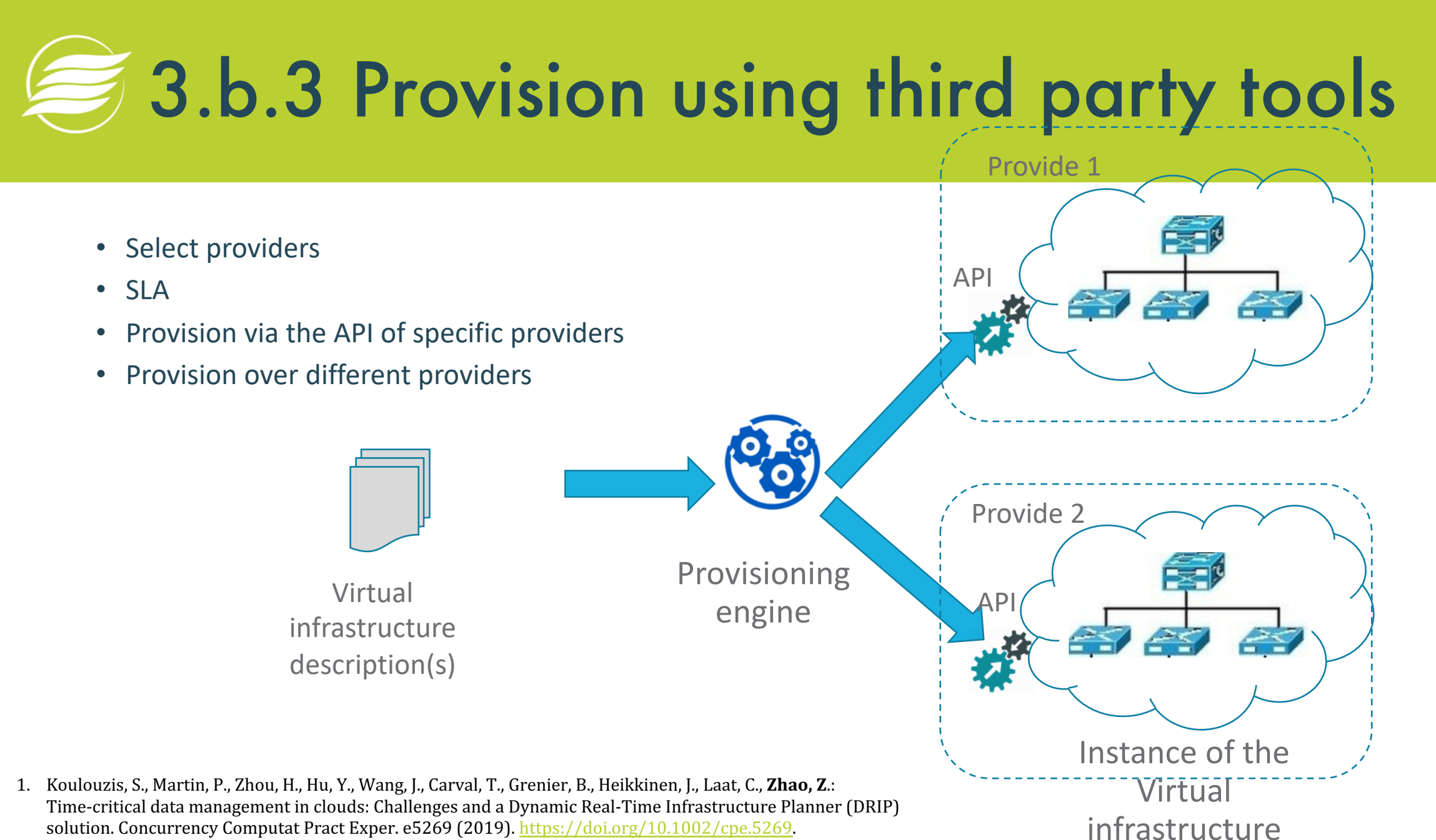

2. Zhao Z., et al. D7.2, D7.4, ENVRIplus project, www.envriplus.eu

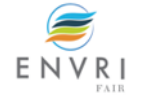

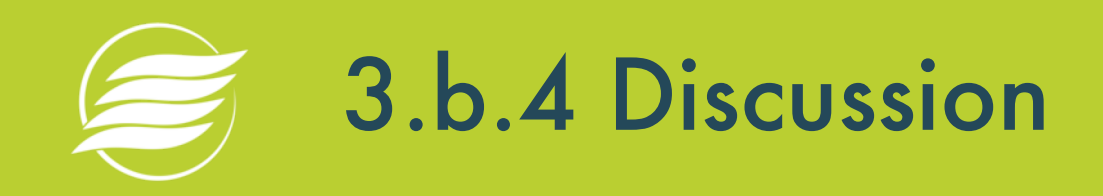

- Which scaling has minimal influence on the application?
	- Horizontal scaling in/out
	- Vertical scaling- up/down

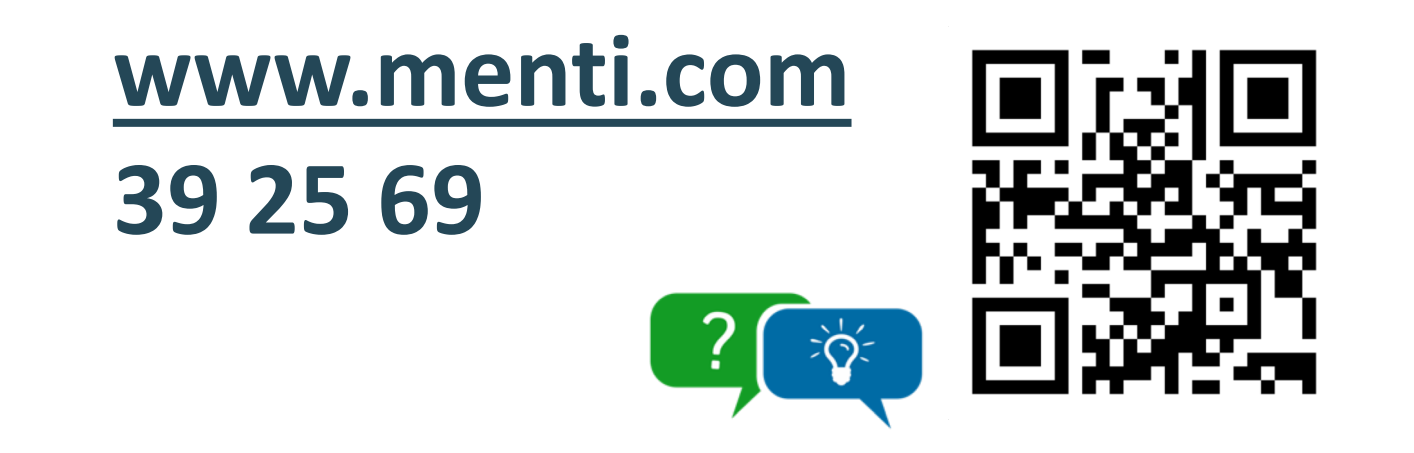

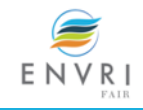

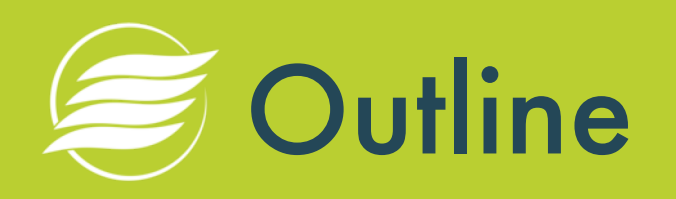

- 1. What is Cloud computing and the Cloud?
- 2. How does the Cloud work?
- 3. How to use the Cloud?
	- a) Use basic infrastructure service
	- b) Run a local application in Cloud
	- **c) Run complex applications in Cloud**
	- d) Infrastructure automation for operating online services
- 4. Discussion
- 5. Summary

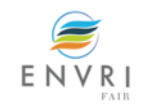

## 3.c.1 Run a local program as part of a workflow in Cloud

- 1. How to make a program as reusable component ?
- 2. How to deploy the components in Cloud environments?
- 3. How to adapt the components at runtime?

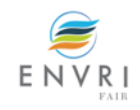

## 3.c.1 Run a local program as part of a workflow in Cloud

- a) Services in Cloud
- b) Service deployment
- c) Load balancer and autoscaling for service execution

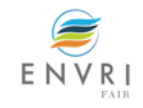

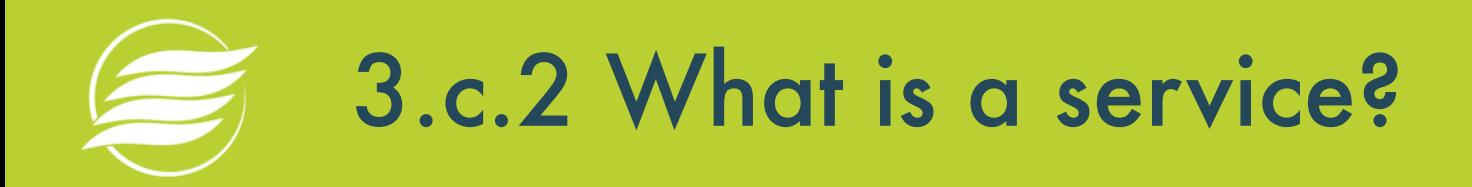

- **Services** (also known as "**intangible goods**") include attention, advice, access, experience, and affective labor. [*from wikipedia*]
- **Services** are a new way to deliver software value; from pay per software to pay per use.
- **Services** are used to automate business activities and operations (\*)
	- **Is a software program that makes its functionality available via a published API that is part of a service contract**
	- Is comprised of **a body of logic** designed to carry out a collection of capabilities and
	- **a service contract** that expresses which of its capabilities are made available for **public invocation**.

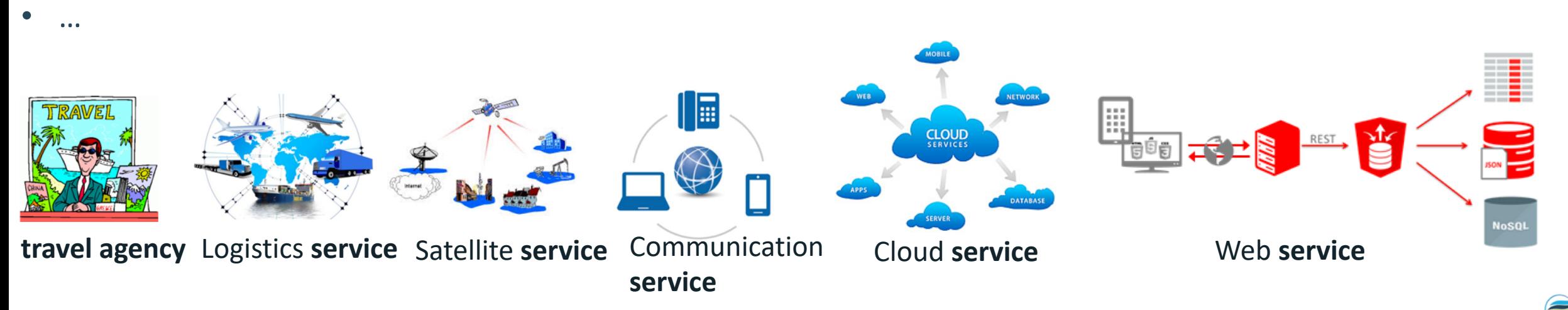

\* Thomas Erl,(2016) Service-Oriented Architecture: Analysis and Design for Services and Microservices, 2nd Edition

ENVR

# **3.c.2 Services (a catalogue example)**

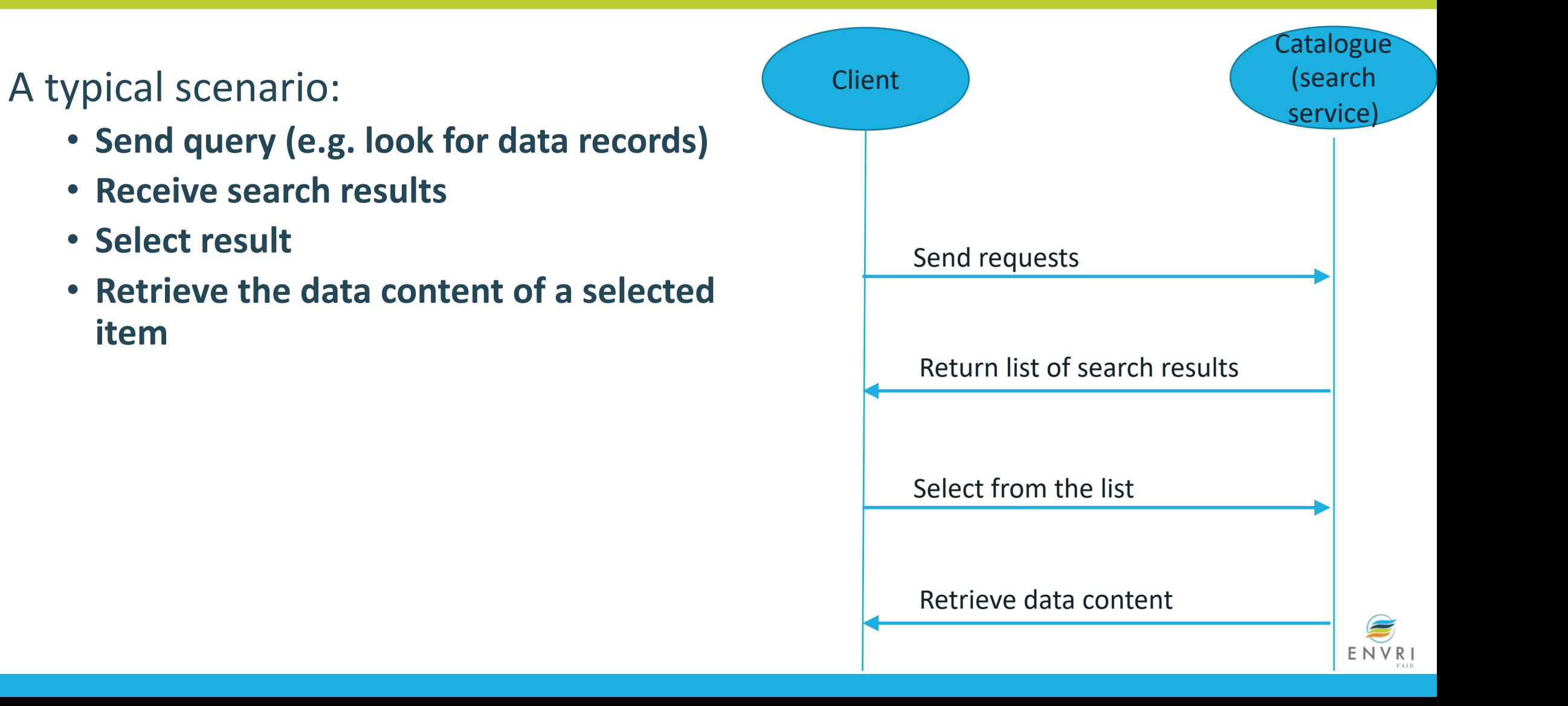

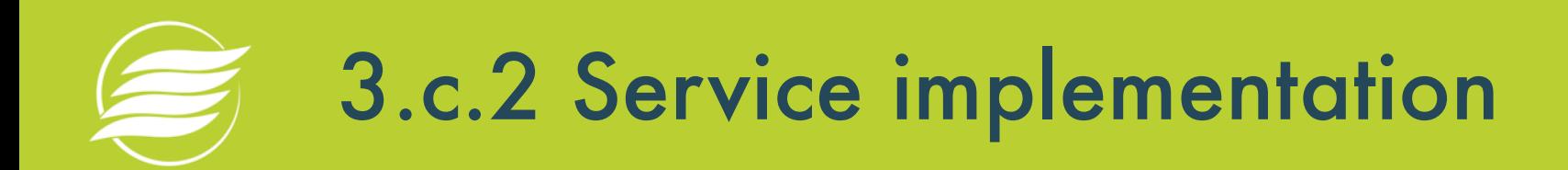

### • **Communication protocol**

- •HTTP based: web services
- •Or other protocols
- **Message schema**
	- XML, JSON, or others

### •**Interface description**

• WSDL, WADL, Open API description

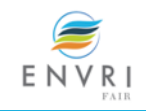

# 3.c.2 REST: Representational State Transfer

- **Representational State Transfer (REST)** is a software architectural style for networked system.
- •**Web services** that conform to the REST architectural style, termed **RESTful web services (Restful Web API)**

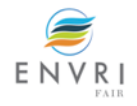

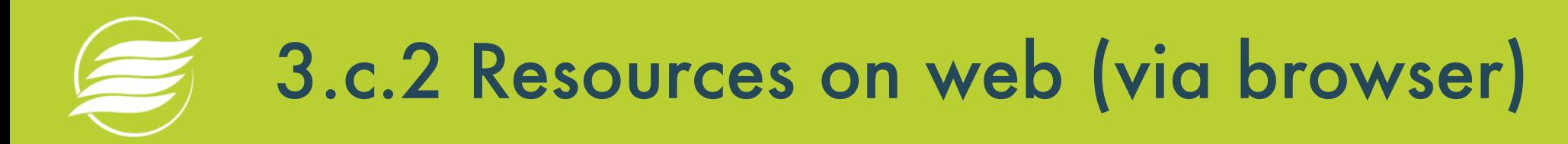

### **Request: Uniform Resource Locator (URL)**

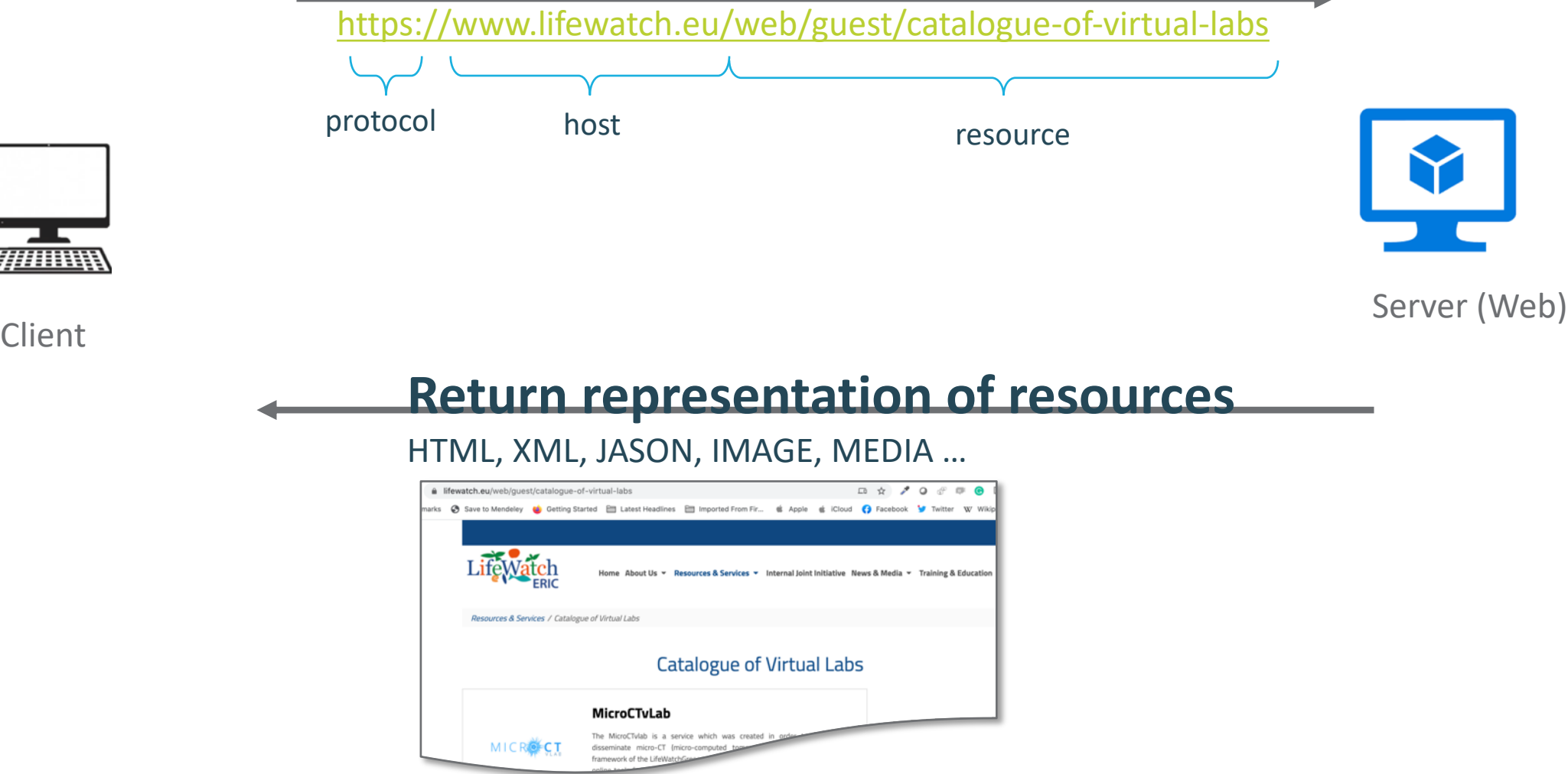

ENVR

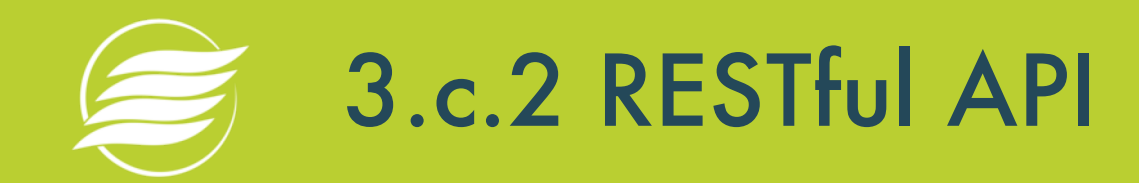

getGazetteerRecordByMRGID

**GET** 

/getGazetteerRecordByMRGID.json/{MRGID}/

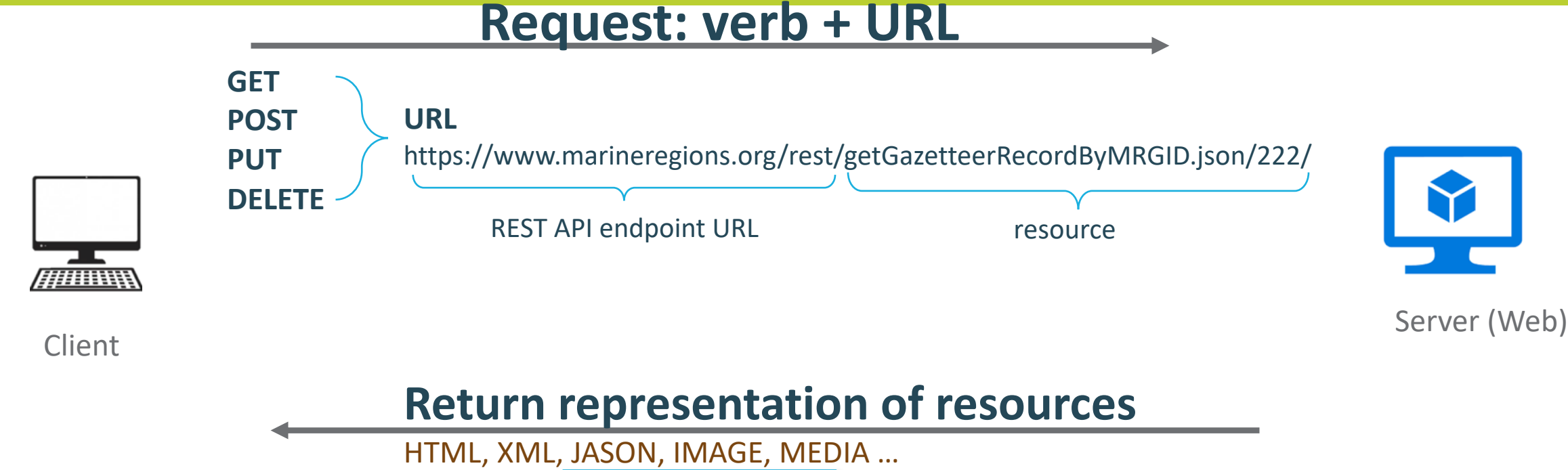

"MRGID": 222, "gazetteerSource": "SAIL", "placeType": "Commune", "latitude": 51.56968, "longitude": 4.093495, "minLatitude": 51.47911, "minLongitude": 3.93802, "maxLatitude": 51.66024, "maxLongitude": 4.24897, "precision": 14730.95, "preferredGazetteerName": "Tholen", "preferredGazetteerNameLang": "Dutch" "status": "standard", "accepted": 222

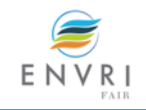

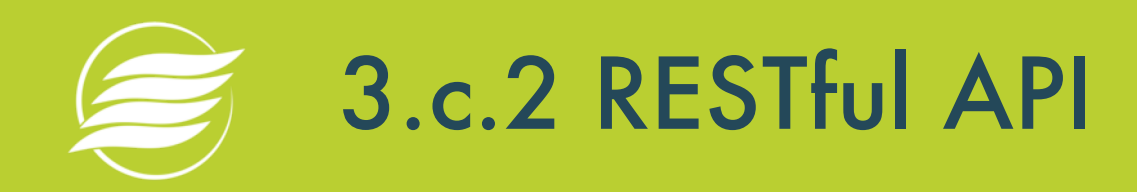

- •Define API interface
- •Generate code
	- For the server side
	- For the client side
- •Develop code
- Swagger environment
- Export to the server/client side code

DataPortal ~  $1.0.0 \times$ 

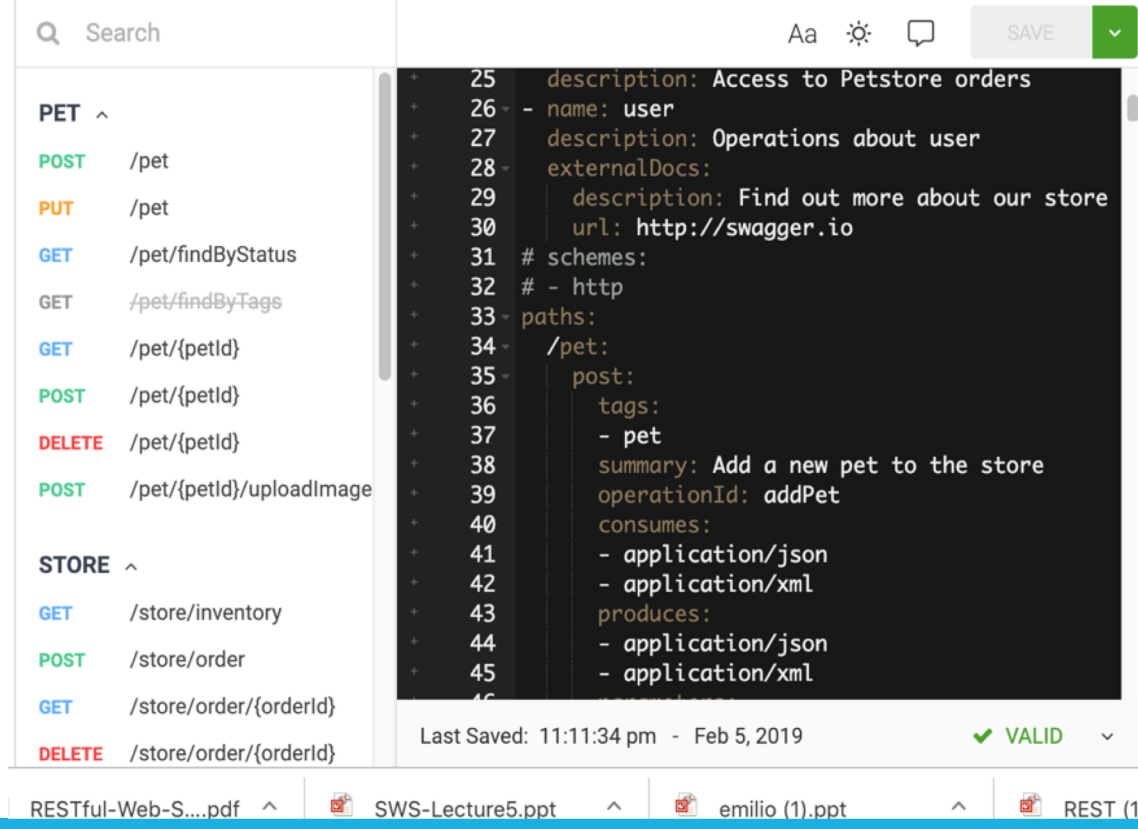

# 3.c.3 Deploy a service in the Cloud

- 1. Develop and test the service
- 2. Deploy services in the Cloud environment
	- 1. Create VM in Cloud
	- 2. Install software platforms required by the service
	- 3. Deploy services

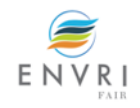

## 3.c.3 Deployment of software

- Manual deployment
- Automate the deployment steps
- Include contextual information (runtime environments, libraries and configuration) all in one package

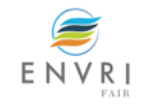

# **3.c.3 Deployment of software**

- Manual deployment  $\rightarrow$  time consuming and require profound technical knowledge
- Automate the deployment steps  $\rightarrow$  using tools like Ansible (playbook)
- •Include contextual information (runtime environments, libraries and configuration) all in one package  $\rightarrow$  using VM, Containers etc.

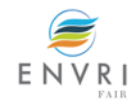

# **3.c.3 Application delivery and deployment**

### Options:

- Only code
- Built application
- Together with the libraries, components, data bases,
- With Operating system
- With the Host

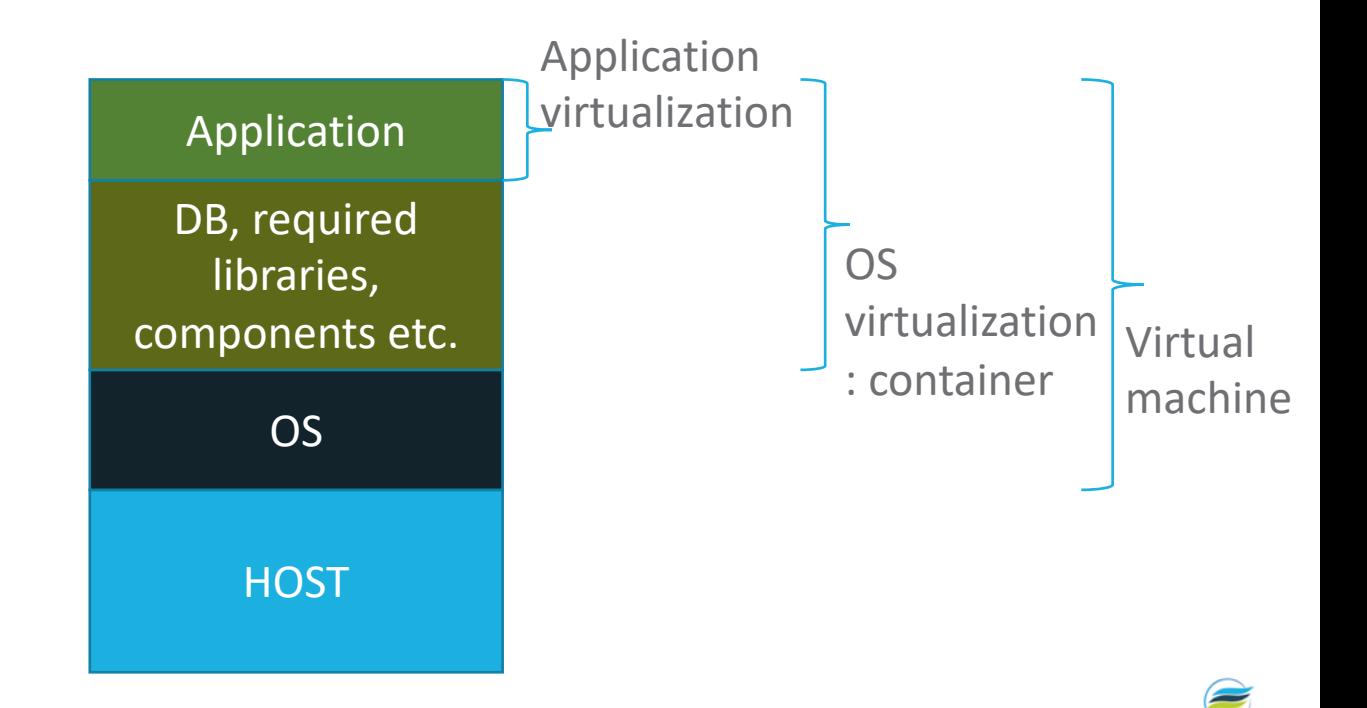

ENVR
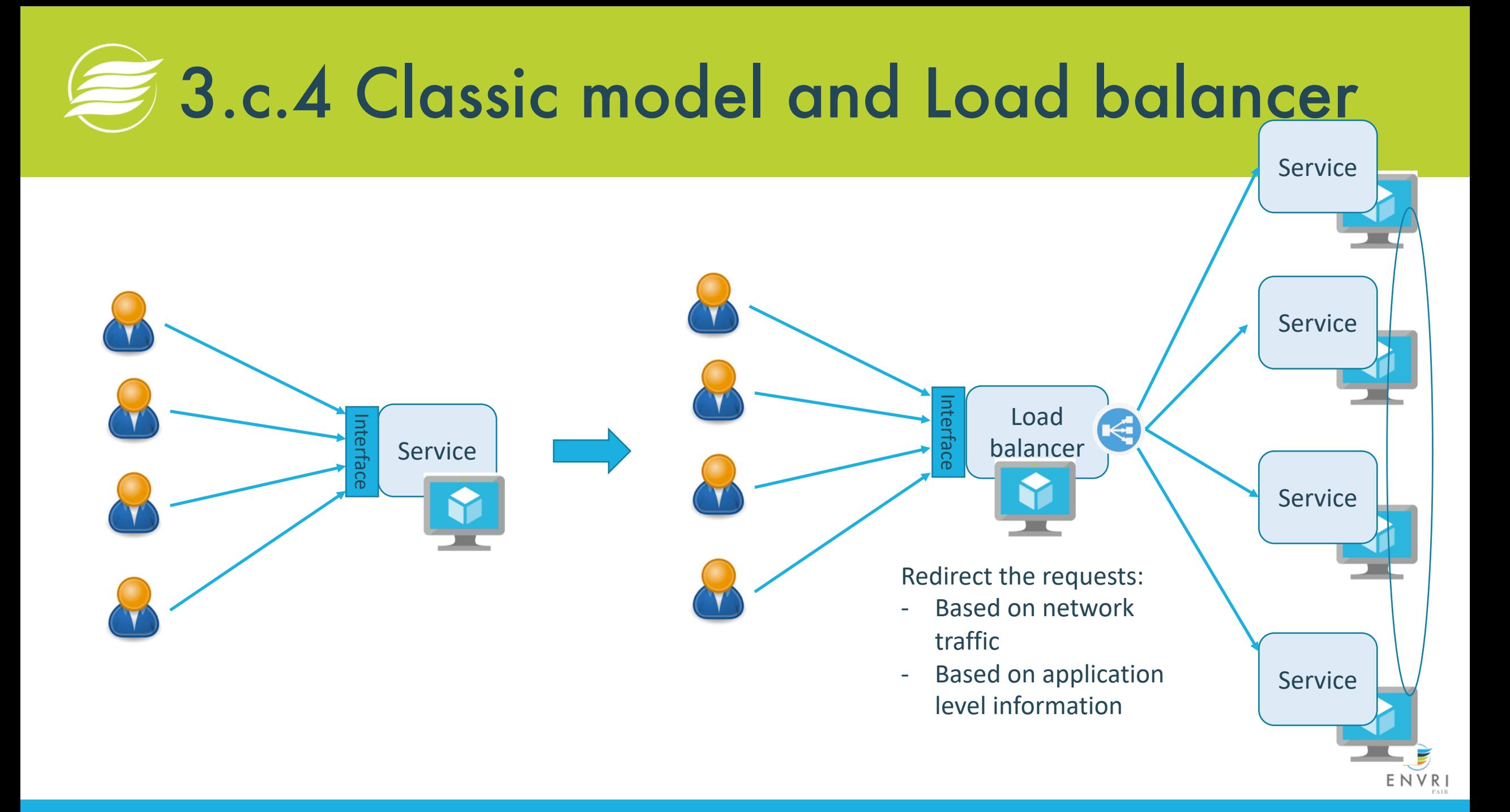

### **3.c.4 To enable service load balancer**

- From a monolithic application to micro service design
- Suitable granularity

 $\bullet$ 

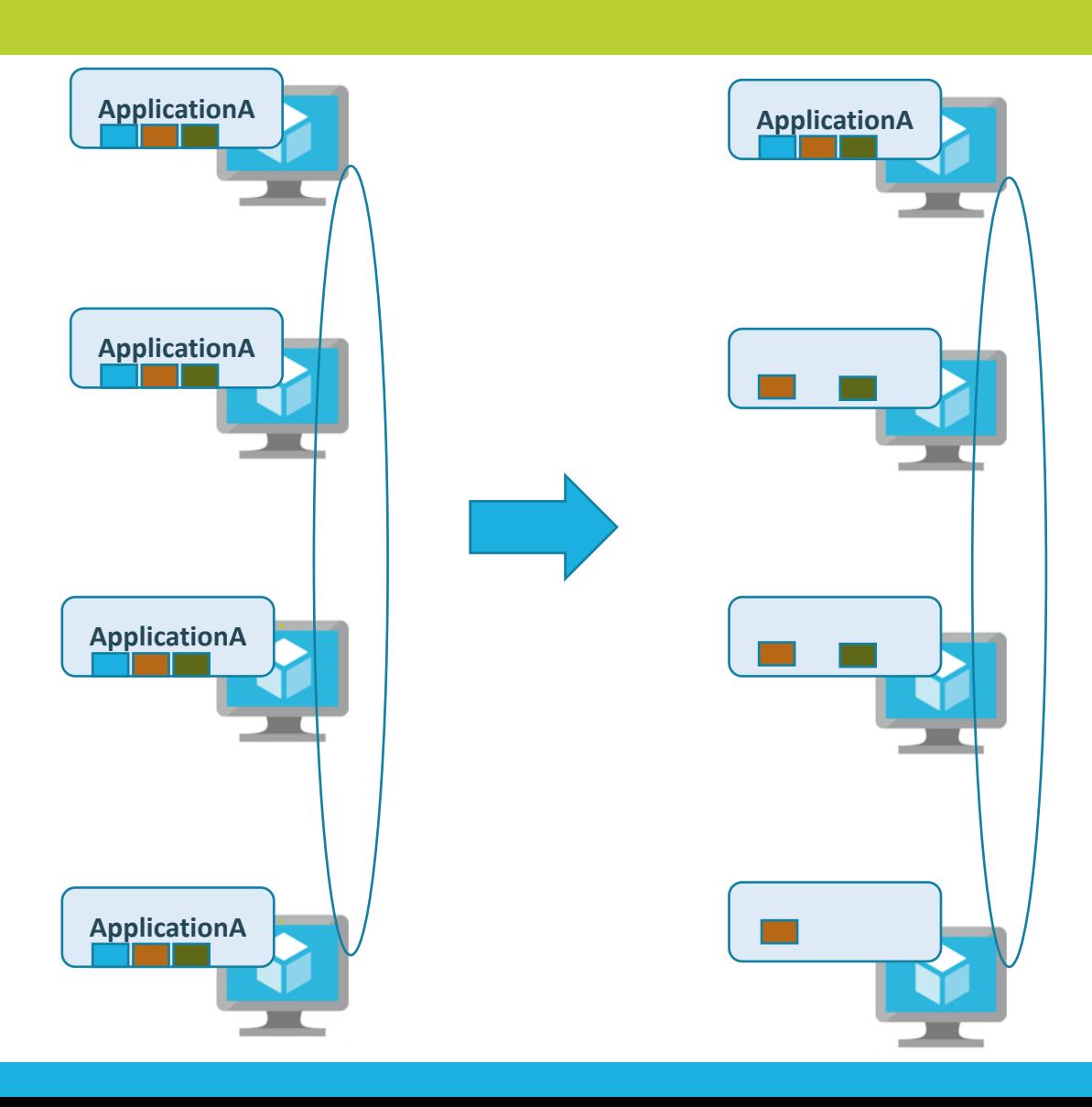

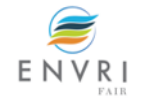

# 3.c.5 Exercises after the course

- Create a RESTful service
- Automate the deployment using Ansible
- Wrap as a dock container
- Deploy a Docker on the VM in the cloud
- Deploy a Kubernetes cluster on the VM in the cloud
- Deploy the Docker on the cluster

### **http://tiny.cc/phbasz**

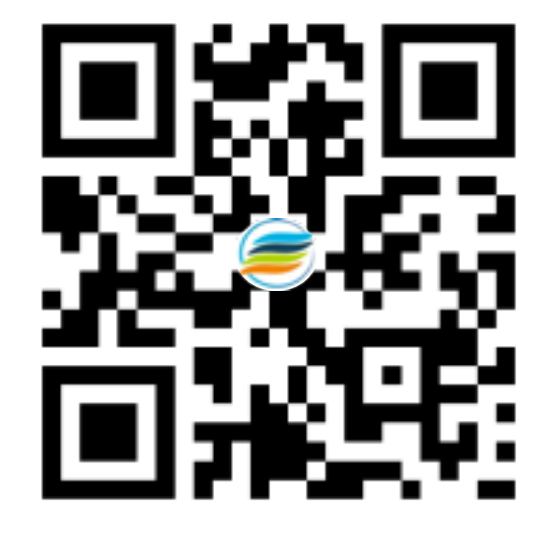

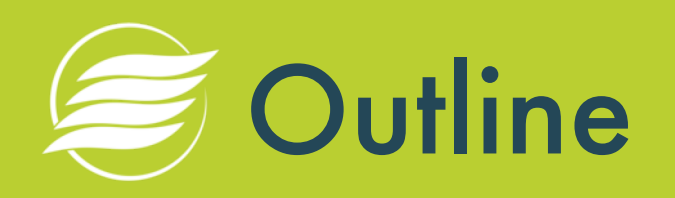

- 1. What is Cloud computing and the Cloud?
- 2. How does the Cloud work?
- 3. How to use the Cloud?
	- a) Use basic infrastructure service
	- b) Run a local application in Cloud
	- c) Run complex applications in Cloud
	- **d) Infrastructure automation for operating online services**
- 4. Some Cloud related R&D activities in ENVRI
- 5. Summary

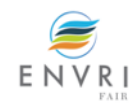

### Business and ICT aspects of services

**Software implementation of services:** e.g., Service Oriented Architecture (SOA), web services, micro services, business process modelling (BPM), etc.

#### **Agile**, incremental, iterative

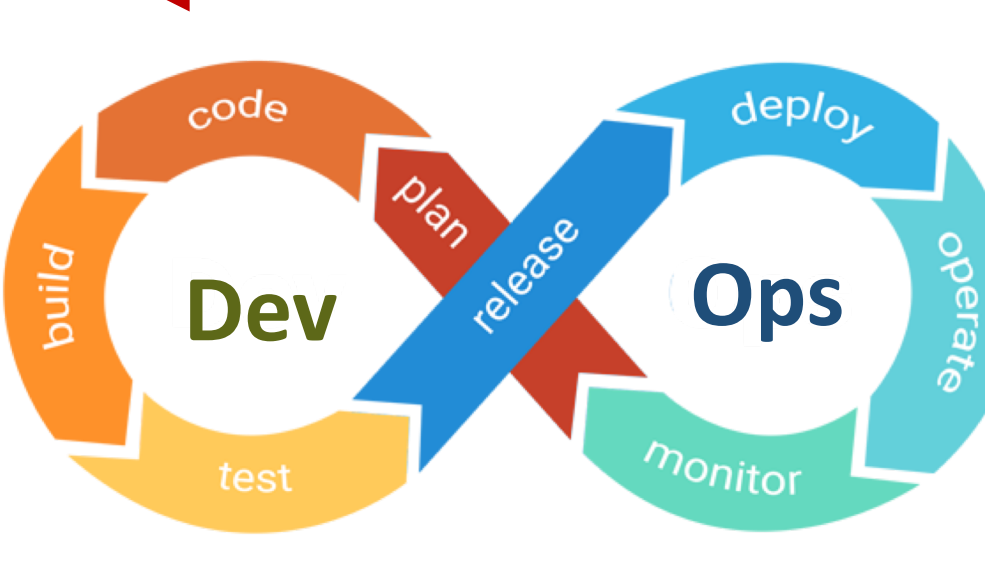

#### **Business value of services**: e.g., market, number of customers, transactions, etc.

**Continuous** (integration, testing, deployment and operation)

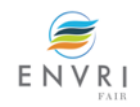

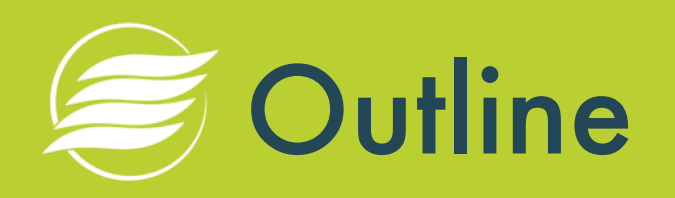

- 1. What is Cloud computing and the Cloud?
- 2. How does the Cloud work?
- 3. How to use the Cloud?
	- a) Use basic infrastructure service
	- b) Run a local application in Cloud
	- c) Run complex applications in Cloud
	- d) Infrastructure automation for operating online services

### **4. Discussion**

5. Summary

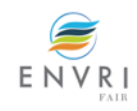

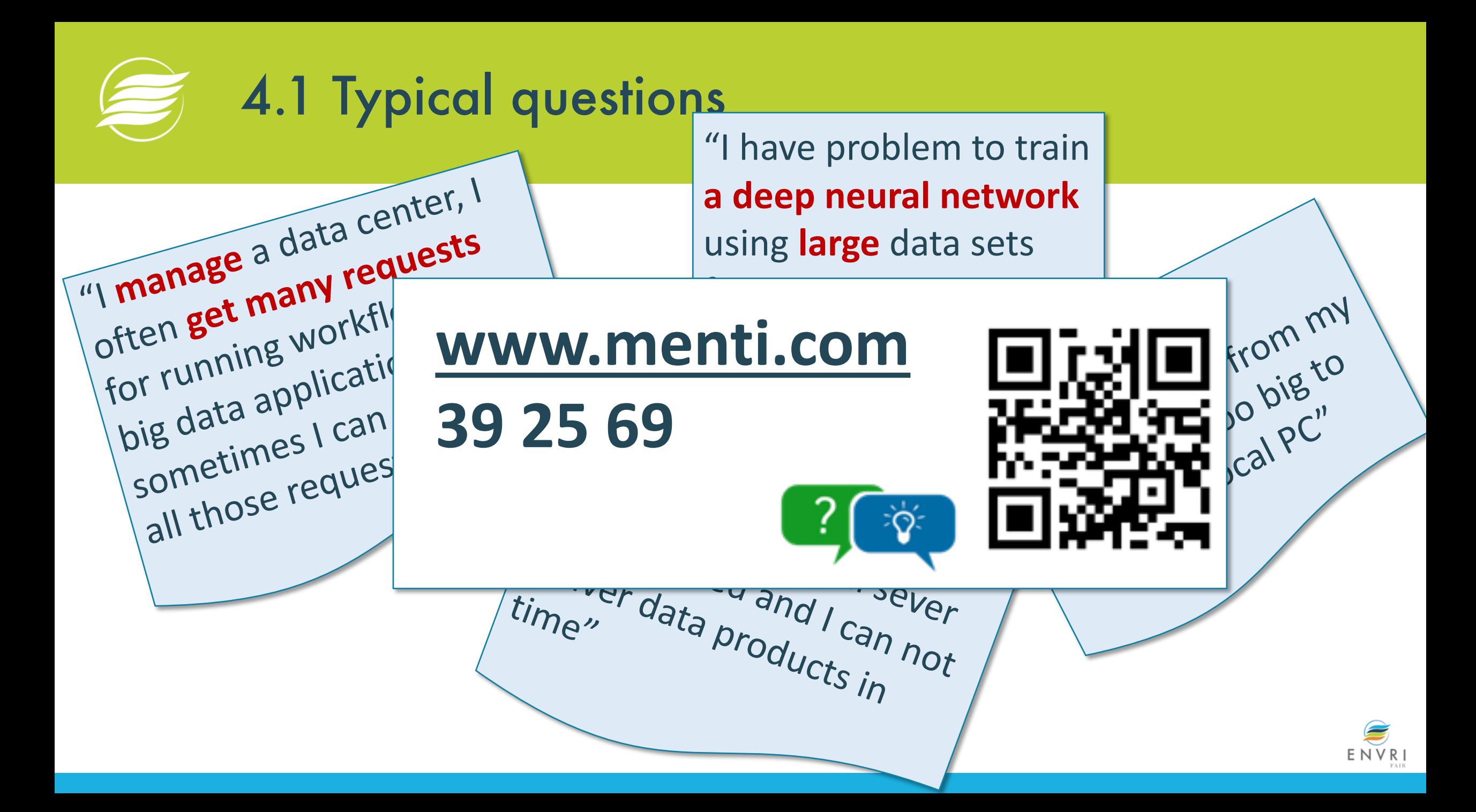

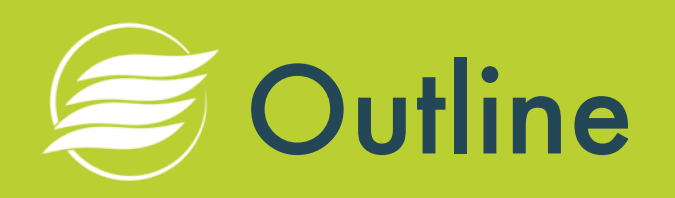

- 1. What is Cloud computing and the Cloud?
- 2. How does the Cloud work?
- 3. How to use the Cloud?
	- a) Use basic infrastructure service
	- b) Run a local application in Cloud
	- c) Run complex applications in Cloud
	- d) Infrastructure automation for operating online services
- 4. Discussion
- **5. Summary**

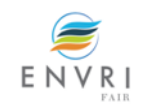

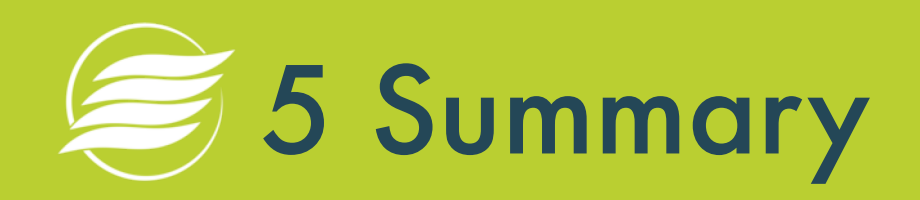

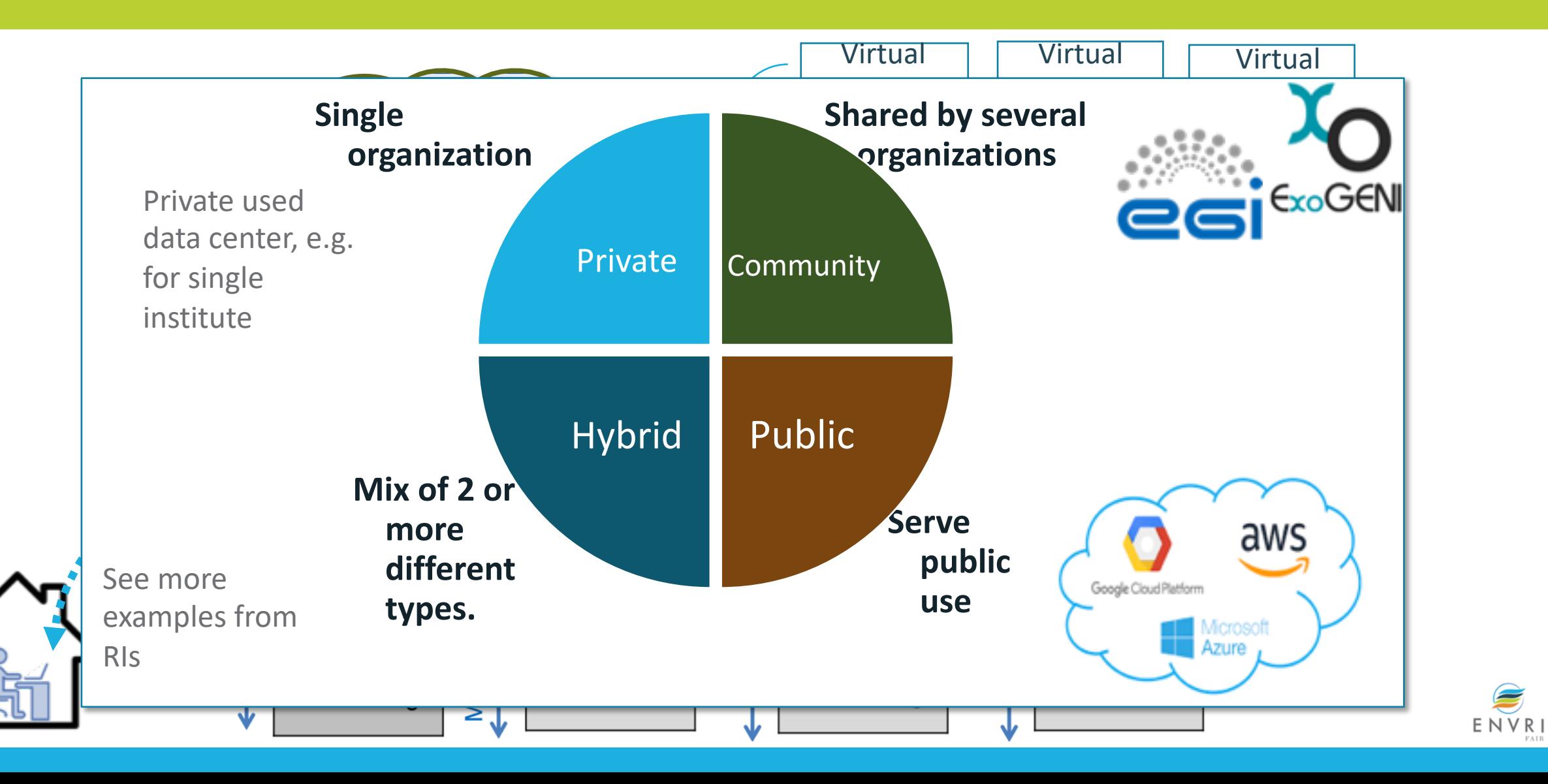

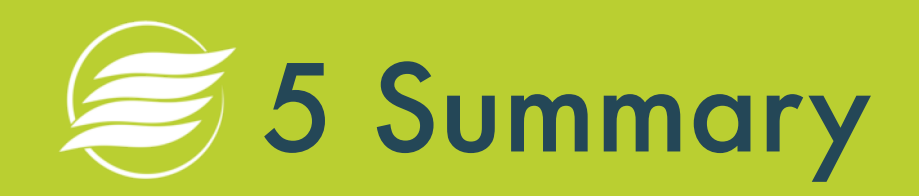

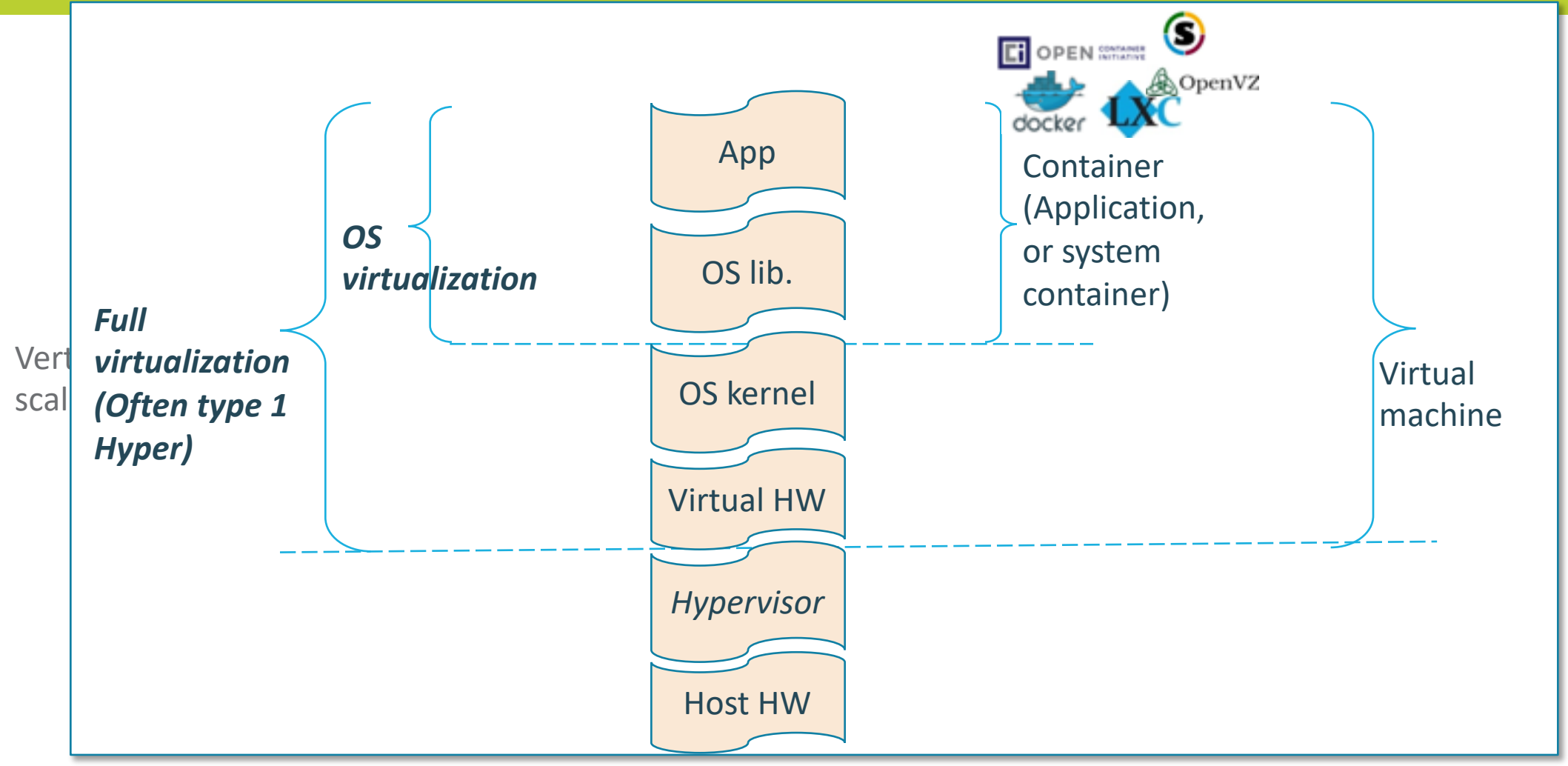

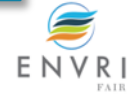

# **5 Summary**

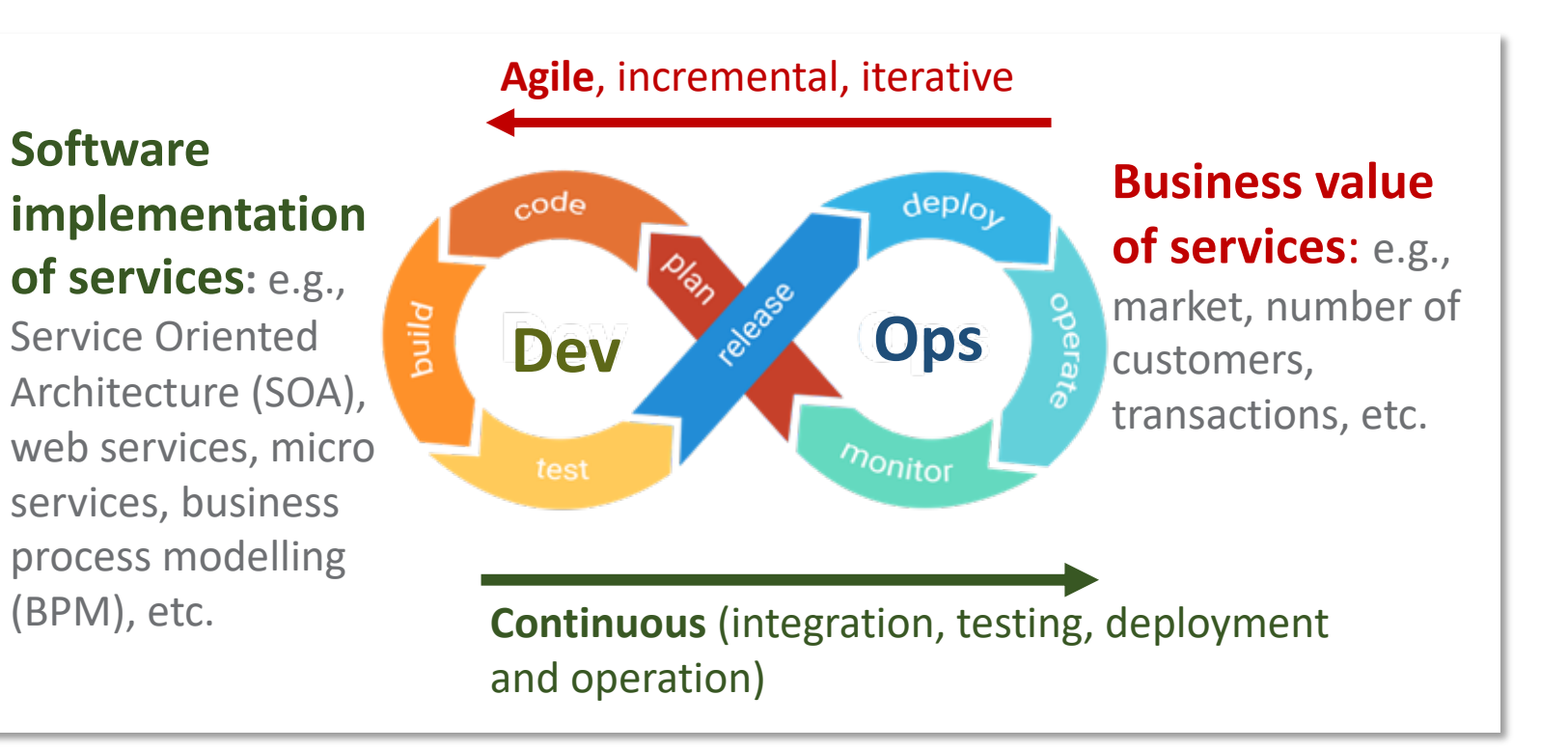

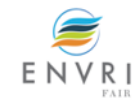

## After the course: **http://tiny.cc/phbasz**

#### • Practices (with support for one week)

- Some exercises (try the Cloud IaaS, RESTful, Docker and Kubernetes)
- Thanks EOSC-HUB and EGI (through the early adoption program) for providing the lab environment
- You are welcome to try:
	- Contact: z.zhao@uva.nl for details

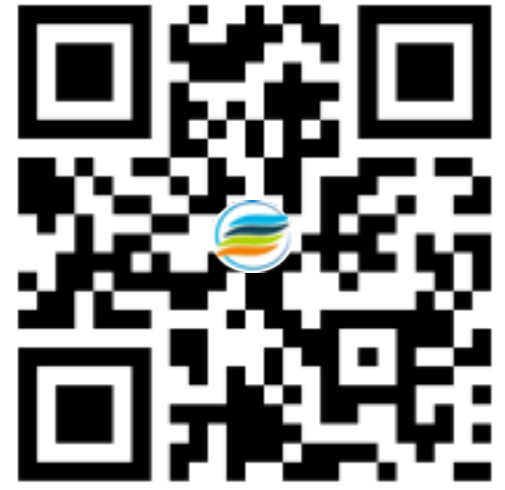

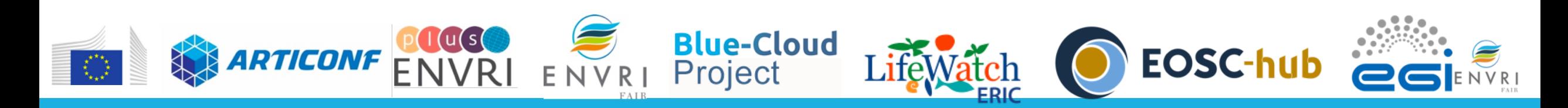

## After the course: **http://tiny.cc/phbasz**

**Blue-Cloud** 

Project

#### Tutorial for the Webinar "An introduction" to Cloud computing"

Speaker: dr. Zhiming Zhao. Support: dr. Spiros Koulouzis. University of Amsterdam, Amsterdam, NL LifeWatch ERIC, vLab & Innovation Center, Amsterdam, NL

The tutorial is part of the webinar "an introduction to Cloud computing", in the ENVRI community winter school 2020. In this tutorial, you will learn how to define a simple REST service using OpenAPI. You will also learn how to use Ansible and Kubernetes, a.k.a K8s to deploy the RESTful Web Service on a VM in Cloud environments.

We sincerely thank dr. Giuseppe Larocca and dr. Andrea Manzi from EGI to provide the testbed via the EGI training platform. The tutorial is supported by the **EOSC** early adopter program via **ENVRI-FAIR** project, and LifeWatch-ERIC. The testbed will be accessible after the webinar for 10 days; during those days we will also provide support for all technical questions.

#### 0. Before you Begin

#### Install Ansible on local machine (laptop)

You will need Ansible for the assignment. Please install it on your local computer based on the following instructions:

**What you need:**

- **1. A laptop**
- **2. Follow instruction to get a VM (from EGI)**
- **3. Follow the tutorials.**

**The VM will be available for 10 days after the webinar.**

**EOSC-hul** 

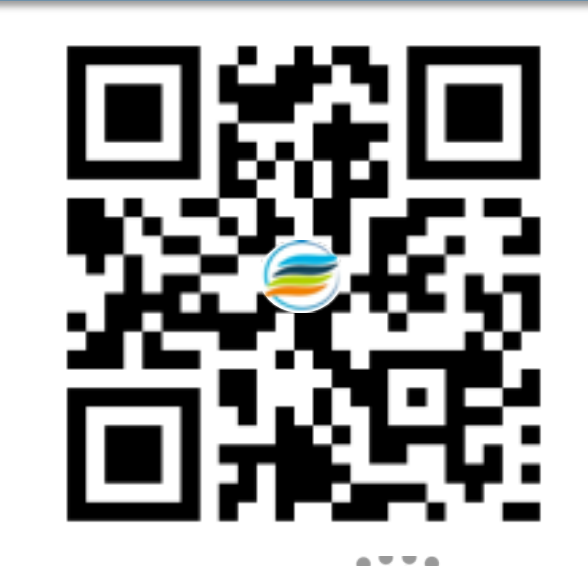